#### Concepte de Inginerie SoftwareEtapele unui proiect software

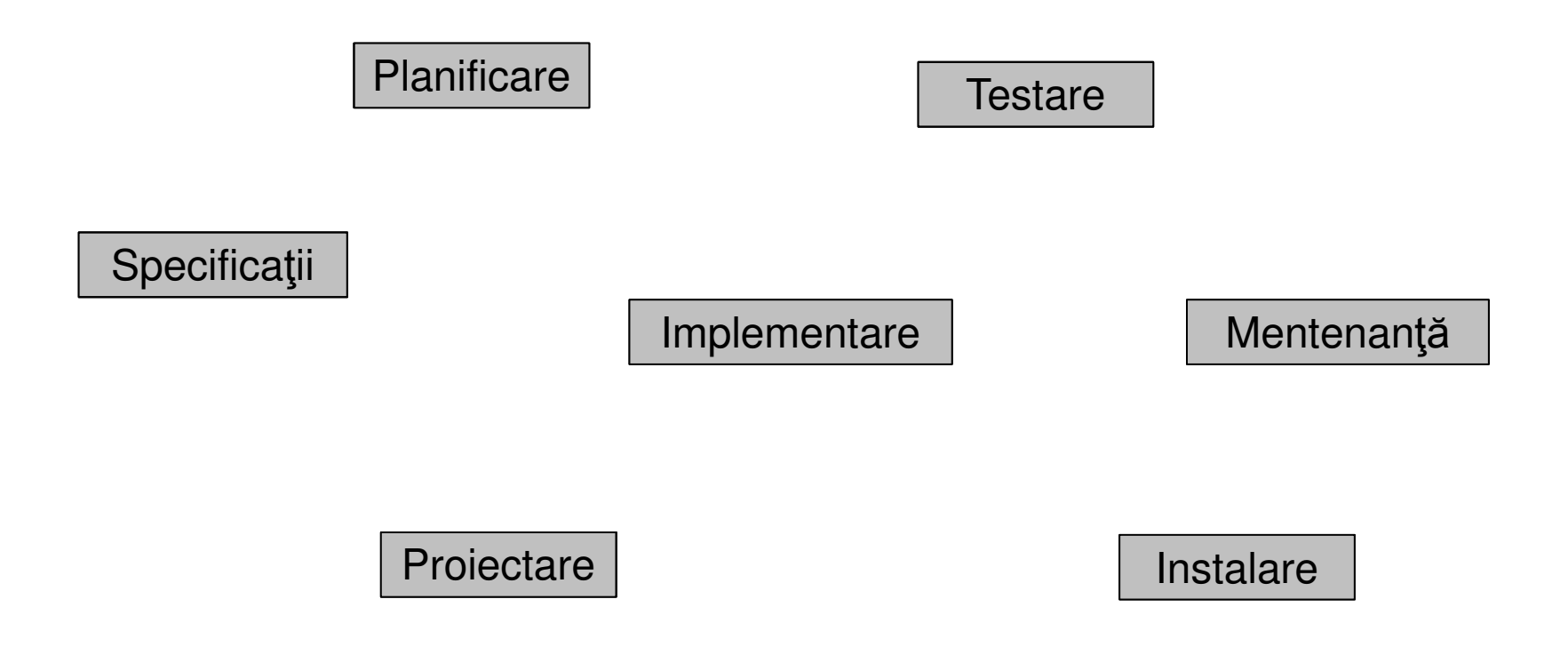

1

#### Concepte de Inginerie SoftwareModelul Waterfall

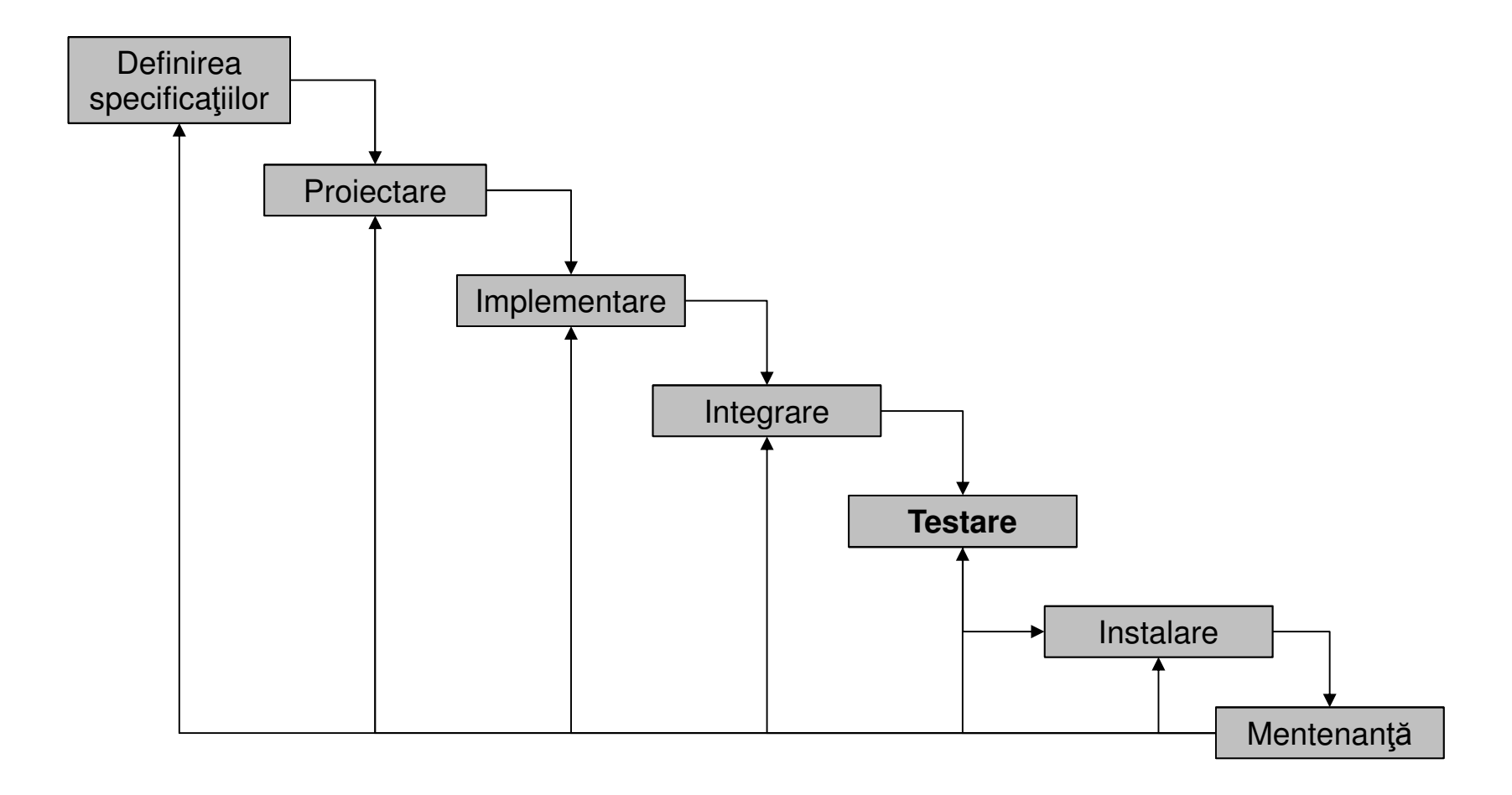

#### Concepte de Inginerie SoftwareAvantajele/dezavantajele modelului Waterfall

Avantaje:

- Abordare secvenţială a proceselor (proiecte mici fără schimbarea pe parcurs a specificaţiilor)
- Impune proiectarea riguroasă a specificaţiilor
- $\bullet$  Imagine de ansamblu asupra punctelor critice (milestones)

Dezavantaje:

- Abordare secvenţială a proceselor (proiecte mari)
- Rigiditate la schimbarea cerinţelor clientului
- Modificările pe parcurs implică schimbarea proiectării iniţiale

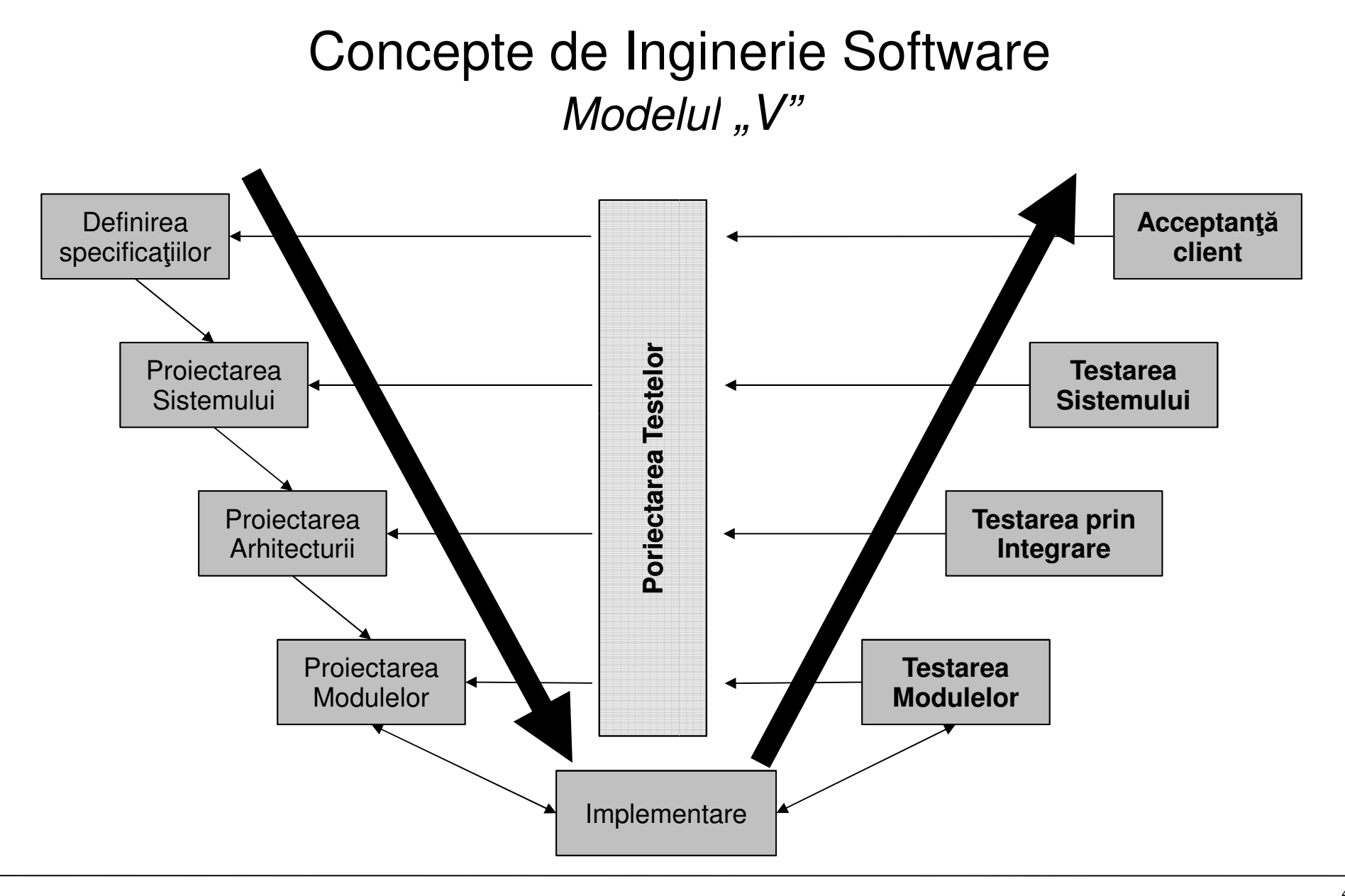

#### Concepte de Inginerie SoftwareAvantajele/dezavantajele modelului "V"

Avantaje:

- Îmbunătăţeşte modelul Waterfall
- Conţine cele mai importante etape în dezvoltarea unui produs software
- Conţine principalele etape de testare
- Proiectarea se poate realiza pe parcursul dezvolt ării proiectului în funcţie de rezultatele testării

Dezavantaje:

- Aplicabil de obicei în proiectele mari
- Necesit ă mai multe resurse decât modelul Waterfall

### Concepte de Inginerie SoftwareExtreme programming

- Ţine seama de schimbarea cerinţelor clientului
- Comunicare continuă cu clientul, furnizarea de variante ale produsului la intervale scurte de timp, timeboxing
- $\bullet$  Evită implementarea anumitor funcționalități până când este absolut necesar
- Implementarea se porneşte către cea mai simplă soluţie, adăugând funcţionalitate pe parcurs

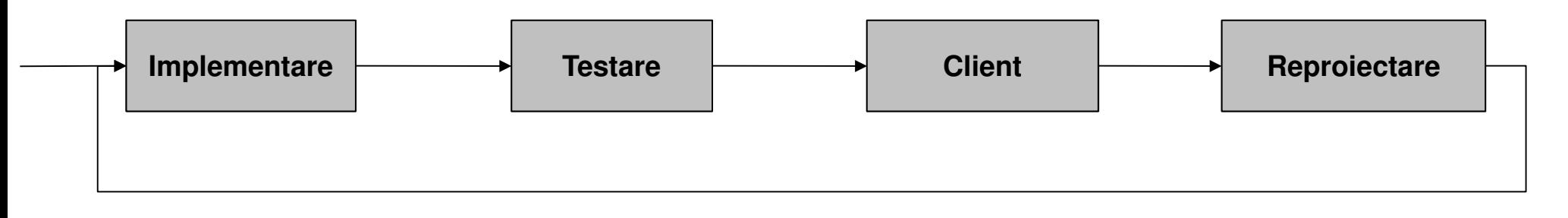

## Ce este Testarea Software ?

"Software testing is any activity aimed at evaluating an attribute or capability of a program or system and determining that it meets its required results."

Hetzel, 1988

"Software Testing is an empirical investigation conducted to provide stakeholders with information about the quality of the product or service under test."

Kaner, 2006

"Testing is questioning a product in order to evaluate it."

James Bach

"Testing can be used very efectively to show the presence of bugs but never to show their absence."

**Dijkstra** 

- NASA Mariner 1 (22 Iulie, 1962)
- un amplificator a cedat în timpul lansării -> distrugerea navei
- codificarea incorectă a unei formule FORTRAN,
- citirea neatentă a specificaţiilor

 racheta Ariane 5, (4 Iunie 1996), zbor 501 a Agenţiei Spaţiale Europene

- Conversia de la 64-bit float la 16-bit int generează o excepţie de depăşire netratată -> distrugere>
- reutilizarea neatentă a codului preluat de la Ariane 4
- cost 500 mil. \$

- Mars Climate Orbiter, 1998
- discrepanţă între unităţi de măsură în sistemele angloamerican şi metric -> dezintegrare
- reutilizarea neatentă a codului preluat de la Ariane 4> dezintegrare<br>tă a codului preluat de la Ariane 4<br>l. \$
- cost aprox. 500 mil. \$

Mars Pathfinder, 1997

 ajunsă pe Marte, proba spaţ ială se reseta frecvent, cauza fiind inversiunea de prioritate între procesele cu resurse comune. [Sha, Rajkumar, Lehoczky. Priority Inheritance Protocols]

Descrierea fenomenului :

- 1. procesul A de prioritate mică obţine resursa R
- 2. A este întrerupt de C (prioritate mare)
- 3. C aşteaptă eliberarea lui R, iar A revine în execuţie
- 4. A este întrerupt de B (prioritate medie, A < B < C) => C aşteaptă terminarea procesului B, fără a fi direct condiţionat de acesta

 soluţie: ridicarea priorităţii unui proces (A) care obţine o resursă, la nivelul celui mai prioritar proces (C) care poate solicita resursa respectivă

#### Obiectivele Testării Software

- Descoperirea defectelor -> rezolvarea lor >
- Verificarea îndeplinirii specificaţiilor
- Verificarea şi validarea produsului software
- Asigurarea calităţii
- Luarea deciziilor de a da drumul pe piaţă produsului software
- Evitarea eliberării premature a produsului pe piaţă
- Minimizarea riscurilor de comercializare
- Predicţie asupra costurilor de suport tehnic
- Prin standardizarea procesului de testare se ofer ă siguranţă clientului

# Probleme/Provocări în Testarea Software

- Timp insuficient pentru procesul de testare
- Prea multe combinații de testat
- Lipsa specificațiilor clare/ modificarea acestora
- Lispa cursurilor specializate
- Lipsa unui proces de testare
- Lipsa instrumentelor software dedicate
- Managementul nu ințelege necesitatea procesului de testare nu alocă resurse

# Testarea Software – mijloc de asigurare a calit ăţii

- testarea software factor necesar (nu şi suficient) în procesul de asigurare a calităţii (realizarea specificaţiilor, comunicarea cu clientul, managementul proiectului, ...)
- calitate = "valoare pentru o anumită persoană" [Gerald Weinberg]

- diferă de la o persoană la alta

- calitate = valoare -> mijloace de măsurare a valorii
- calitate (în sensul de acceptanţă client) = motive pro acceptare vs. motive contra

acceptare [Joseph Juran]

- motivele pro acceptare urmărite de către programatori
- motivele contra acceptare urm<sup>ă</sup>rite de către testori evitarea lor

## Testare vs. Depanare

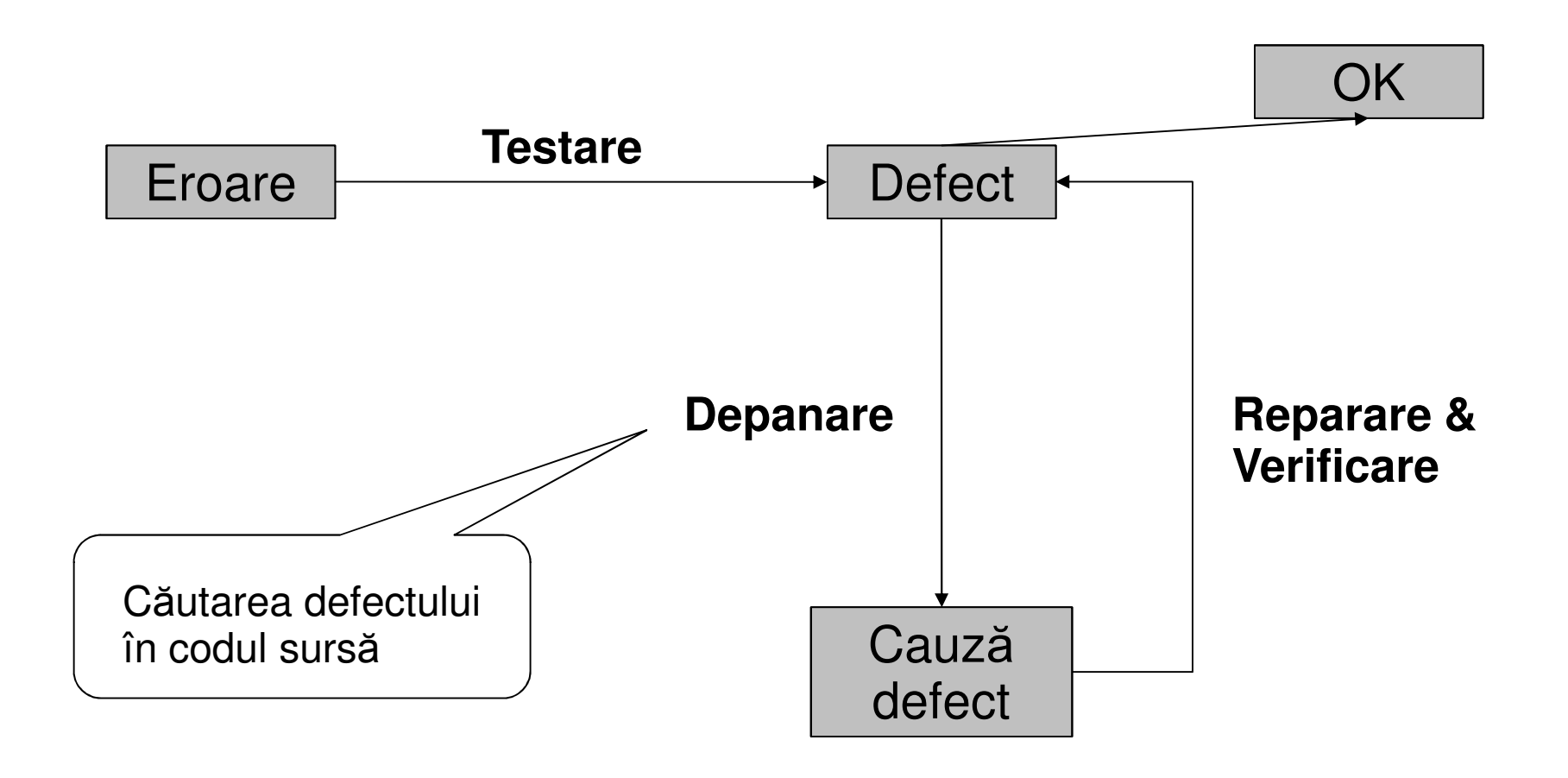

# Întrebări esenţiale în Testarea Software [Kaner]

- CE se testează?
- CINE testează?
- Care este STRATEGIA de testare?
- Cum se VERIFICĂ dacă un test a fost trecut cu succes sau nu?
- Când un caz de test este verificat COMPLET?
- Când se consideră FINALIZAT procesul de testare?

### Ce se testează ?

- Funcţionalitatea aplicaţiei <- specificaţii
- Comportamentul la rularea concomitent ă cu alte aplicaţii
- Comportamentul în diferite configuraţii hardware
- Orice posibile influenţe exterioare (sistem de operare, utilizarea procesorului, procesele concurente,...)
- Lucrul cu memoria

#### Rolul echipei de testare

#### Respectarea procedurilor de testare aferente produsului în cauză

- $\bullet$  Realizarea cazurilor de test
- Detecţia defectelor
- Raportarea defectelor
- Rigurozitate şi minuţiozitate pe tot parcursul proiectului

#### Testarea diferitelor produse software

- pagini web de informare, liste de discuţii
- jocuri pe calculator -> sume mari de bani
- $\bullet$  aplicaţii militare -> securitate naţională
- $\bullet$  aplicaţii medicale -> viaţa pacienţilor
- aplicaţii mari (x 100 mil Euro)
- aplicaţii medii şi mici

### Importanţa testării în diferite etape ale dezvoltări proiectului

 înainte de realizarea primei versiuni (creare de teste, unit testing)

- terminarea primei versiuni <sup>m</sup>ăsurarea riscurilor
- versiunile intermediare
- $\bullet$  versiunea pilot -> penalizări
- versiunea final<sup>ă</sup>

## Gradele de importanţă a testelor (după risc)

-> diferă de la un proiect la altul

 defecte legate de aspectul vizual (culoare, font, asezare în pagină)

 defecte de GUI (Grapical User Interface) ce pot (nu pot) fi evitate prin anumite metode (workaround)

defecte funcţionale ce nu respect ă specificaţiile

 $\bullet$  defecte blocante/critice – esenţiale pentru proiect

#### Cine face testarea?

-> diferă de la un proiect la altul

 echipa de testare (realizeaz ă numai testarea produsului) – uneori face parte din aceeaş<sup>i</sup> companie ca şi echipa de dezvoltare, alteori este <sup>o</sup> companieseparată

 echipa de dezvoltare (nu este recomandat, deş<sup>i</sup> este <sup>o</sup> practică actuală) – procesul de testare este combinat cu cel de depanare

 clientul (în funcţie de caietul de sarcini) – produsul estetestat de către client pe parcursul dezvoltării sau doar la final

### Testor vs. Programator

- comunicare (în interiorul firmei sau în alt ă firmă)
- utilitare software de raportare a defectelor
- subiectivitatea programatorului faţă de testor
	- aceeaşi companie anumite defecte nu sunt raportate/înregistrate
	- companii diferite programatorii arată mai mult respect echipei de testare – nu au <mark>ș</mark>ef comun

#### Strategii de Testare Software

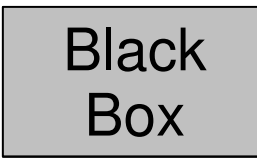

Testarea domeniilor de valori, testarea funcţională, testareabazată pe specificații, testarea axată pe riscuri, testarea la limită, testarea de regresie, testarea bazată pe scenarii, ...

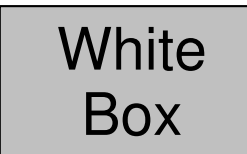

Testarea acoperirii, testarea API, testarea static(examinarea codului, verificarea sintaxei), inserarea dedefectestatică

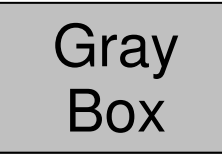

Asemănător cu testarea Black Box, având îns ă cuno ştinţelegate de structura internă a produsului software

### Ce este un defect (bug, failure, issue)?

- eroare într-un program software
- abaterea programului software de la specificaţii
- problemă de funcţionalitate,
- nerespectarea aşteptărilor utilizatorilor [Glenford Myers]
- reduce valoarea unei aplicaţii
- $\bullet$  "A bug is something that bugs somebody who matters" [James Bach]

### Raportarea defectelor-Calitate Software

diferă de la o companie la alta

- interfaţă testor -> programator -> testor >
- aplicaţii de raportare
- înregistrarea etapelor de testare pe parcursul dezvolt ării proiectului software

 sistem de evaluare a muncii depuse de către testor -> managerul de proiect

 realizarea statisticilor şi calcularea metricilor de evaluare a stadiului actual în dezvoltarea proiectului

#### Calitatea unui produs software[ISO/IEC 9126:1991]

- fiabilitate (frecvenţa defectelor, toleranţa la defecte)
- eficienţă (timp de r ăspuns, consumarea resurselor)
- mentenanţă (timpul necesar analizei, modificării, testării)

 funcţionalitate (accurateţea respectării specificaţiilor, interconectarea cu alte sisteme, securitate, respectarea standardelor când se impune)

- simplu de folosit (simplu de învăţat, intuitiv, operare rapidă)
- portabilitate (timp necesar instal ării, adaptabilitate)

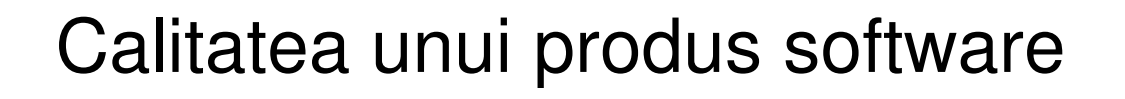

Satisfiers vs. Disatisfiers [Joseph Juran]

Programator vs. Testor

||

**•** greu de utilizat

- respectarea specificaţiilor
- funcţionalitate
- dezvoltarea rapidă
- lent în rulare
- nefiabil erori
- nepotrivit cu mediul de lucru al clientului

### Principii de raportare

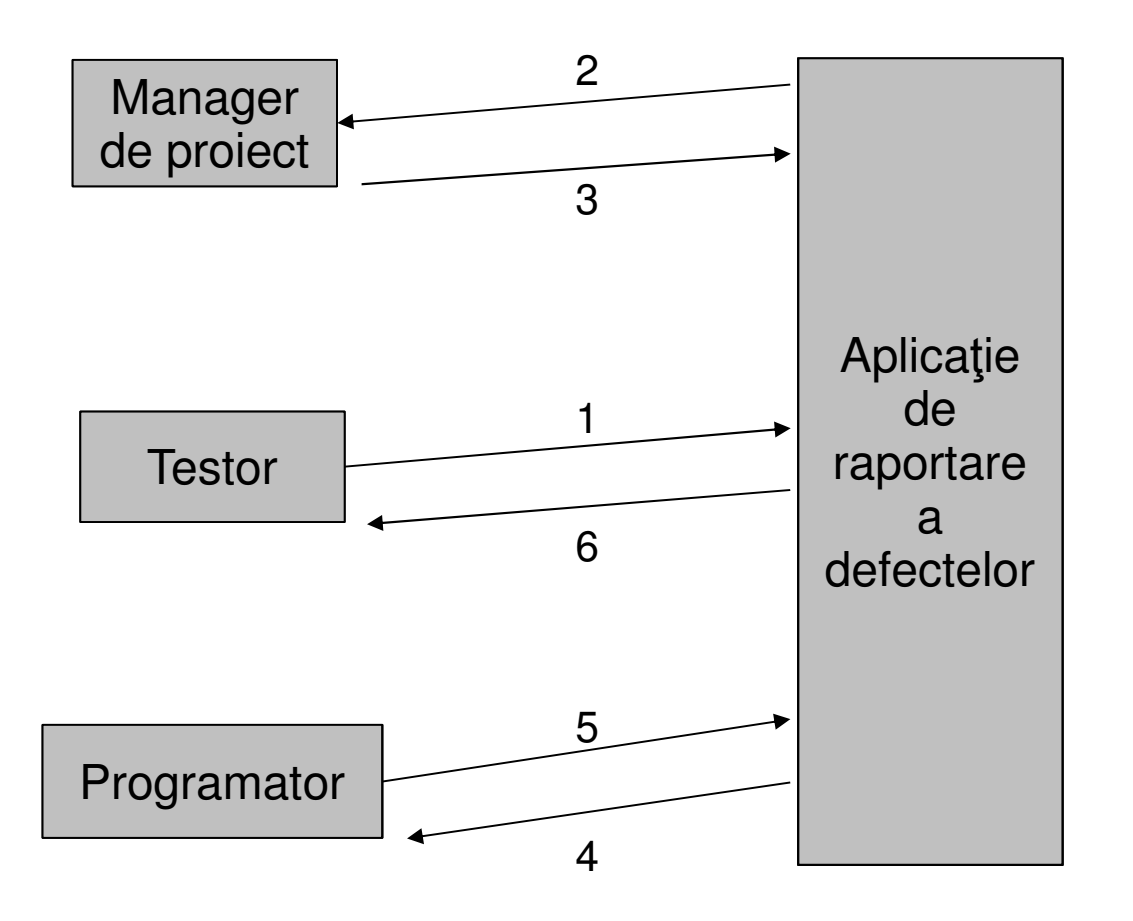

1. deschiderea unui test şi raportarea unui defect

2,3. atribuirea defectului către un programator

4,5. rezolvarea defectului pentru versiunea indicatăde către managerul de proiect

6. testarea prin regresie

- repetarea paşilor dăcădefectul persistă

# Tipuri de defecte

- specificaţii greşite necesit<sup>ă</sup> modificare/completare
- cerinţe client greşite (hidden requirements) necesităcompletarea/modificarea specificaţiilor
- $\bullet$  defecte de implementare  $-$
- defecte de proiectare necesit specificaţiilornerespectarea specificaţiilor<br>esită reproiectarea pe baza<br><u>33</u>
- defecte de documentare

### Utilitare de raportare a defectelor

#### **WEB**

- Bugzilla <u>http://www.Bugzilla.org</u>
- Bugaware <u>http://www.bugaware.com</u>
- TrackStudio http://www.trackstudio.com
- TaskComplete http://www.taskcomplete.com
- JIRA http://www.atlassian.com/software/jira

# Bugzilla – principii de raportare

precizie

- claritate explicarea paşilor premerg ători defectului
- $\bullet$  un singur defect / raportare
- se raportează orice defect defect mic -> defect mare
- motivare asupra existenţei defectului

# Bugzilla – starea defectelor

- UNCONFIRMED defectul adăugat în sistem
- NEW utilizatorii cu drepturi de confirmare (QA/PM) acceptă defectul
- ASSIGNED defectul este atribuit unui testor/ grup de testori
- REOPENED defectul nu a a fost reparat conform indica ţiilor
- RESOLVED programatorul repară defectul şi consideră procesul terminat
- VERIFIED procesul de reparare a defectului este verificat
- CLOSED defectul este considerat inexistent în noua versiune

# Bugzilla – Ecran principal

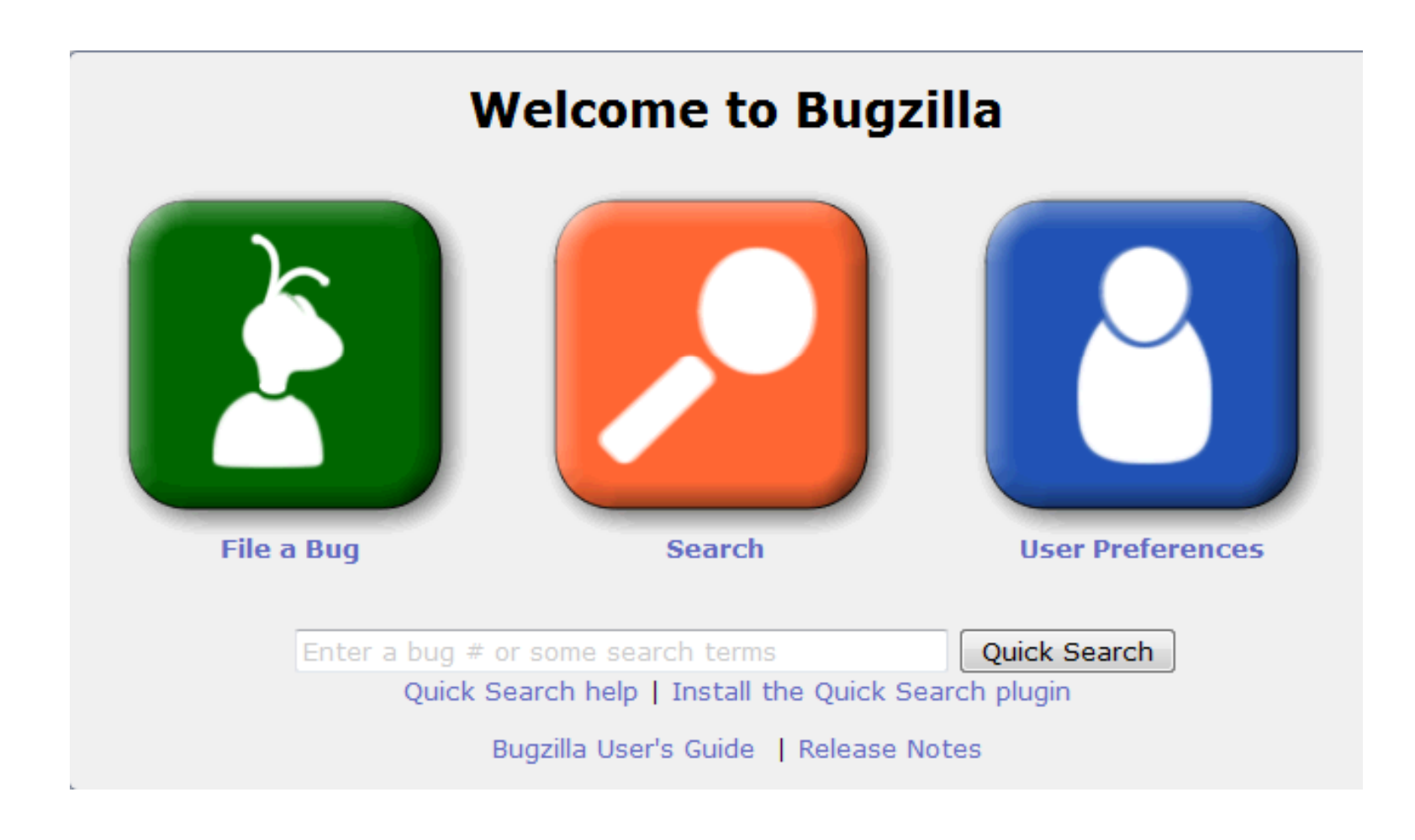

# Bugzilla – Crearea unui defect

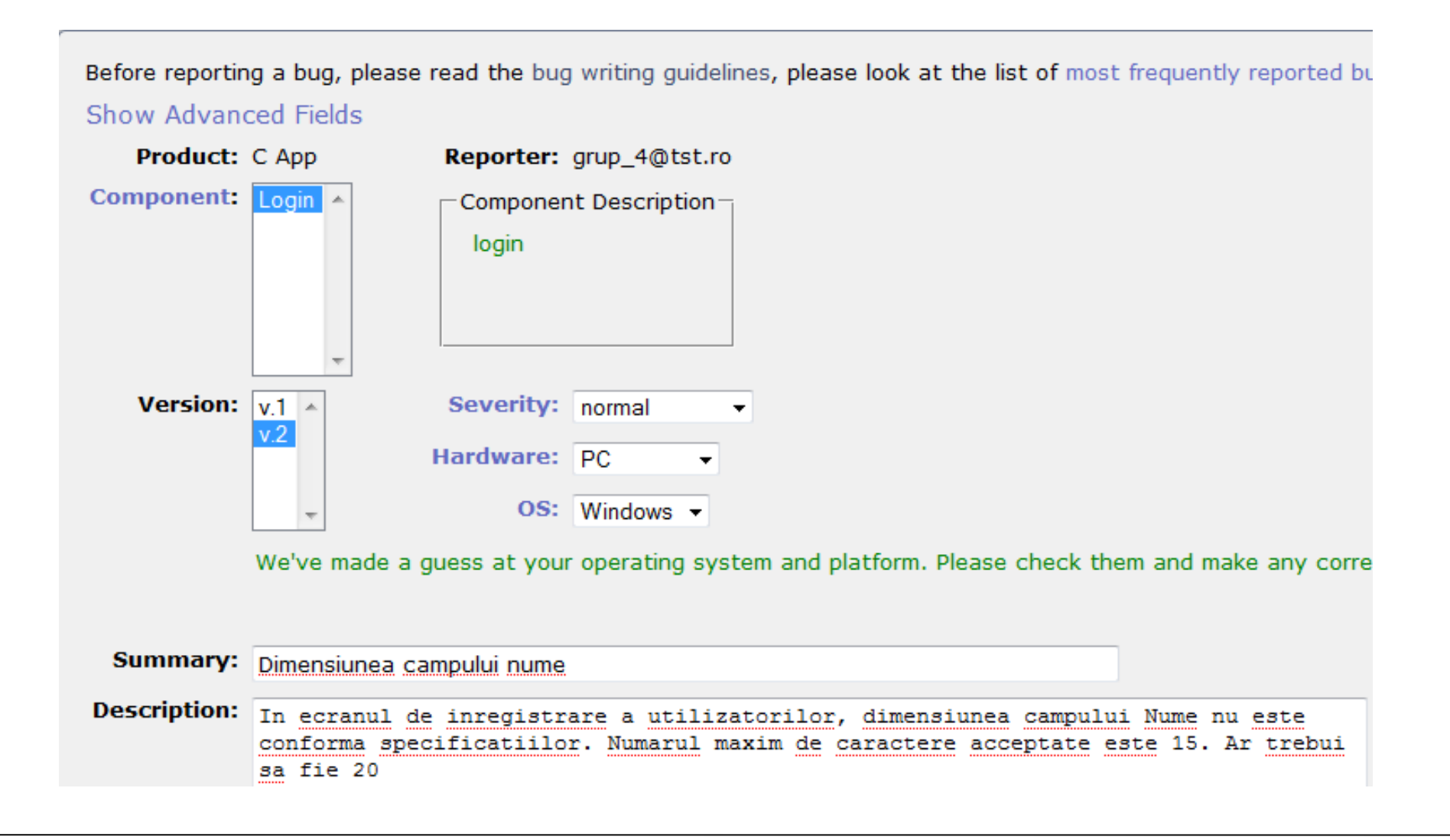

# Bugzilla – importanţa/severitatea unui defect

Stabilită de către testor

- Blocker importanţă maximă
- Critical Critical - nu există soluţii de a fi evitat
- Major există soluţii de a fi evitat
- Normal nu necesită soluţ ii speciale de evitare
- $\bullet$  Minor comportament ciudat
- Trivial problemă de GUI
- Enhancement îmbunătăţire
# Bugzilla - prioritatea unui defect

Stabilită de către PM

- · P1 prioritate maximă
- $\cdot$  P2
- $\cdot$  P3
- $\cdot$  P4
- · P5 prioritate minimă

# Bugzilla - atribuirea unui defect către un programator

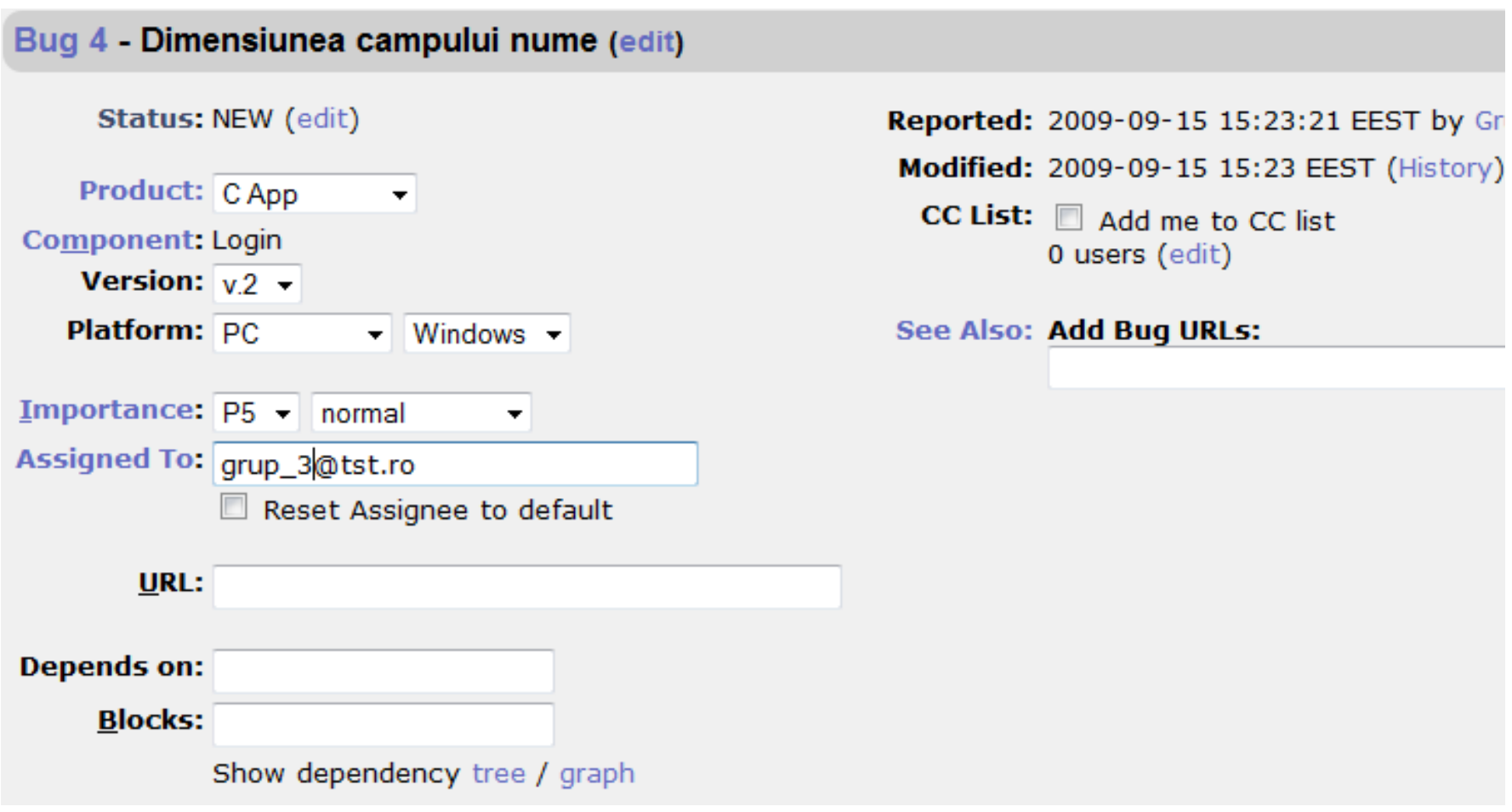

# Bugzilla – vizualizarea defectelor

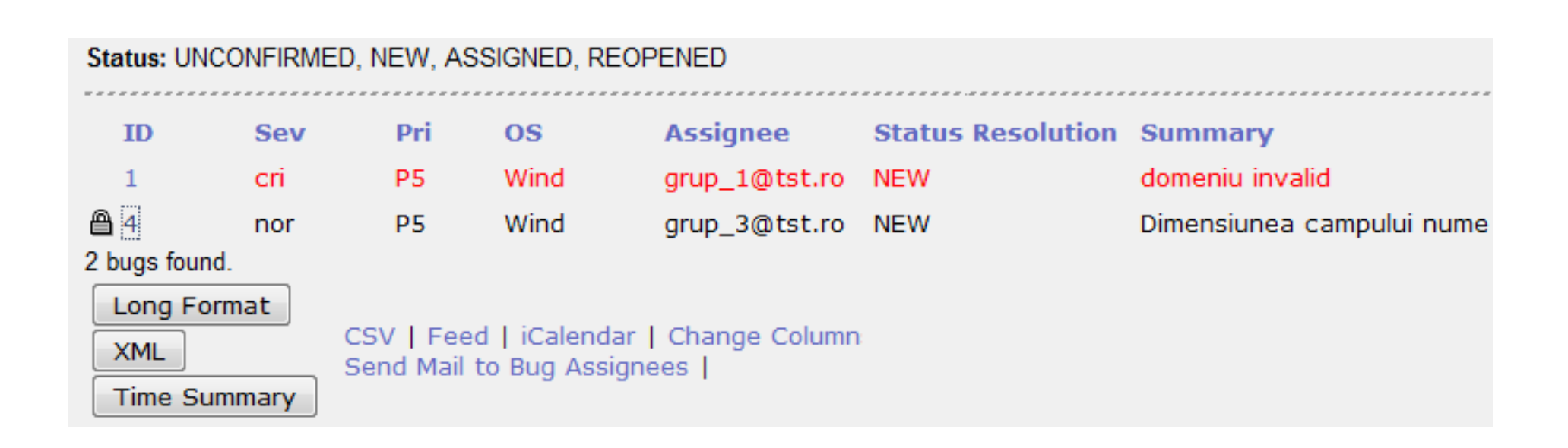

# OpenOffice –Testarea Aplicaţiilor Software<br>
ChenOffice - Issue Tracker<br>
e<br>
immary<br>
scriptions<br>
ents, if possible<br>
possible<br>
ion into the issue

# **Reguli**

- One problem One issue
- Provide a meaningful summary
- $\bullet$  Provide step-by-step descriptions
- Provide sample documents, if possible
- Use Attachments where possible
- Put all relevant information into the issue

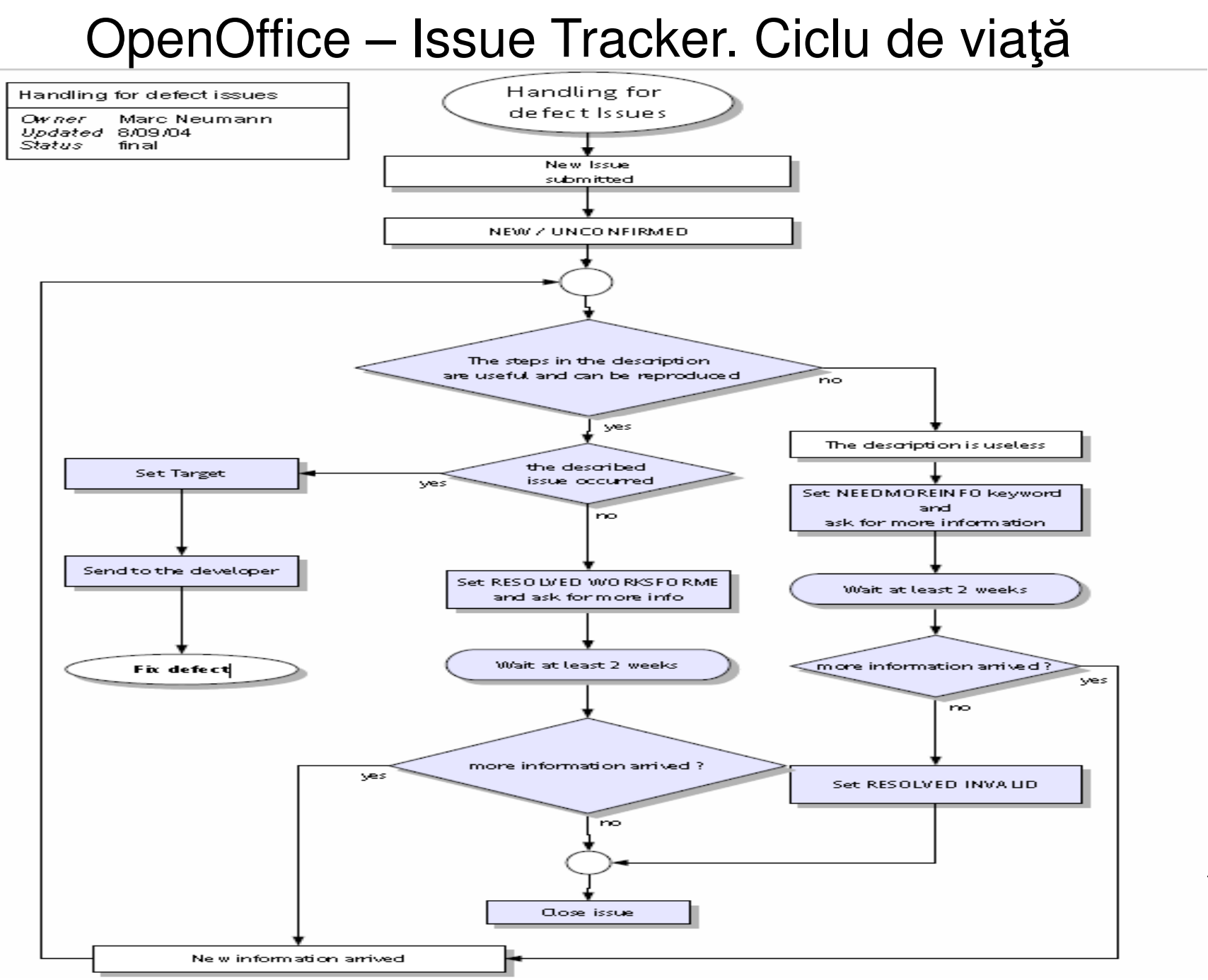

41

# OpenOffice –Testarea Aplicaţiilor Software<br>
ChenOffice Issue Tracker

### **Alegerea componentei/subcomponentei OO**

## **Issue tracking query**

A Your query returned no results. Please refine your query and try again

New | Query | Reports | My votes | My issues **Edit Prefs** 

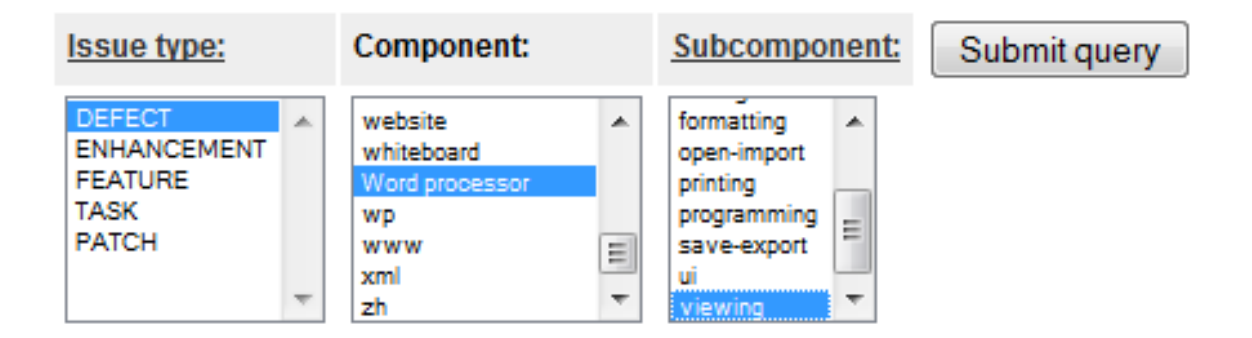

# OpenOffice –Testarea Aplicaţiilor Software<br>
ChenOffice Issue Tracker

### **Verificarea listei curente de defecte**

### **Issue list**

New | Query | Reports | My votes | My issues **Edit Prefs** 

### Tue Sep 15 13:47:45 +0000 2009

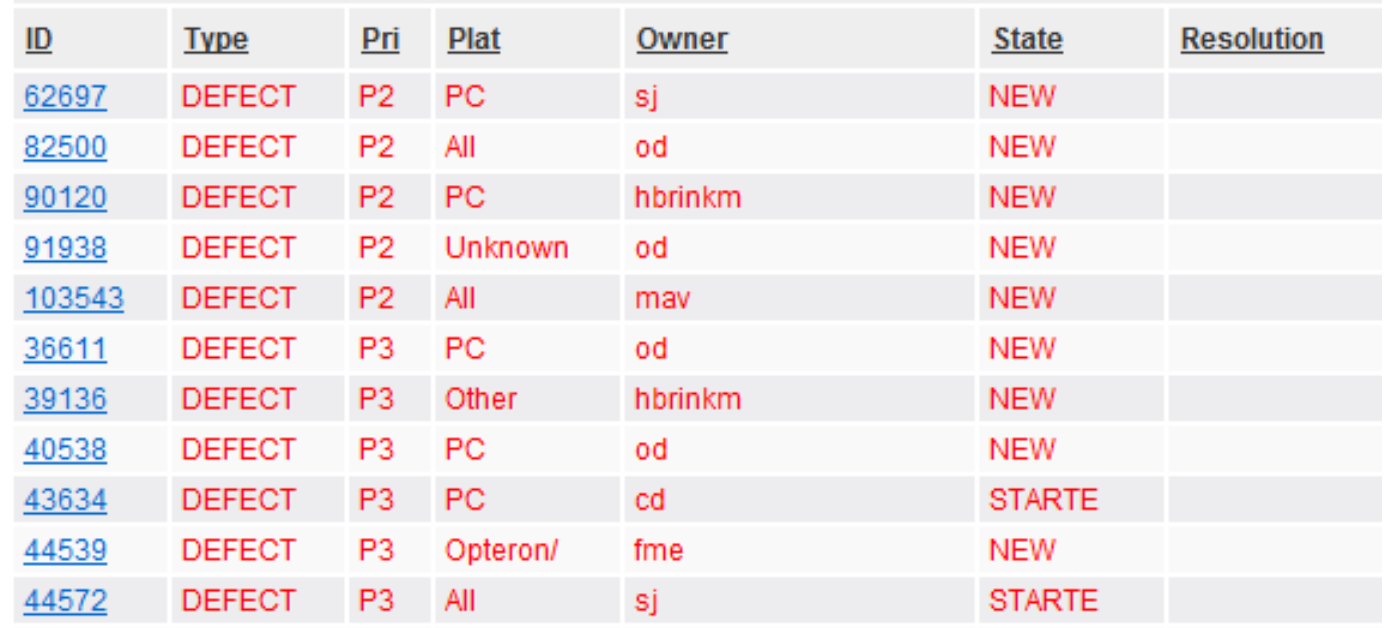

# **OpenOffice - Issue Tracker**

### Adăugarea unui defect nou

### **Enter issue**

New | Query | Reports | My votes | My issues **Edit Prefs** 

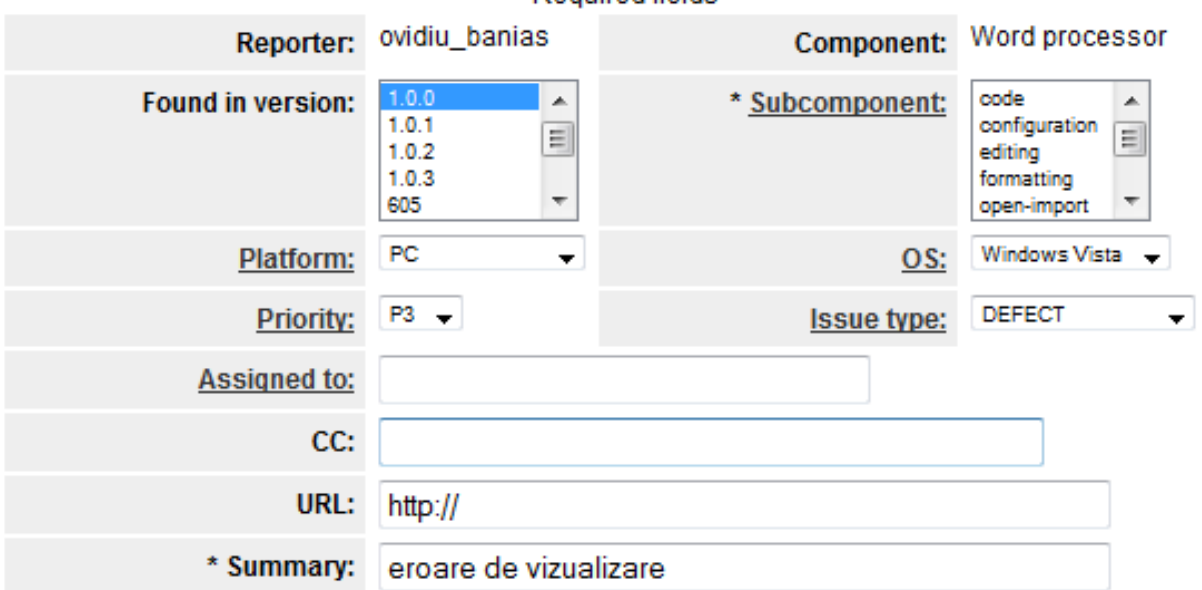

 $* =$ Required fields

\* Description:

# Elemente cheie în raportare

- Descrierea defectului cât mai amănunţită
- Motivarea programatorului asupra accept ării şi rezolvării –prezentarea/documentarea amănunţită a defectului. in.
- Motivarea importanţei/gravităţii alese (Trivial -> Blocking)
- Ataşarea de jurnale (log-uri) şi de capturi de ecran interesant şi uşor de urmărit/reprodus pentru programator

 Alegerea unei versiuni actuale – programatorul nu va fi încântat s ă testeze o versiune învechită și probabil nu va da importanță sau va cere testarea unei versiuni mai noi

Indicarea cât mai amănunţită a configuraţiei sistemului testat

# Informații necesar a fi completate în raportarea defectului

- Nume defect
- Produsul/Componenta/Subcomponenta
- Versiunea produsului
- Platforma
- · Sistemul de operare
- Importanța/gravitatea/severitatea defectului
- Descriere amănunțită

# Descrierea amănunţită a defectului

- 1. Descriere succintă <sup>ş</sup>i la obiect a defectului
- 2. Enumerarea paşilor realizaţi pentru obţinerea defectului
- 3. Ataşarea de fişiere ajutătoare
- 4. Explicarea detaliată a defectului şi dacă este posibil prezentarea cauzei şi a modului de remediere
- 5. Explicarea posibilelor consecinţe ce pot duce la defect blocking

# Obiecţiile programatorilor legate de un raport de defect

- 0 Nu este reproductibil
- 0 Nu se înţelege
- 0 • Irealist
- 0 Nu este defect – cel mult cerin ţă nouă

# Raportarea defectelor nereproductibile

- Foarte important de a fi raportate
- Programatorul va ştii unde să caute
- Programatorul ca ştii cu ce să asocieze dacă defectul este descris amănunţit
- $\bullet$  Dacă se ataşează salvări de ecrane sau log-uri, programatorul va estima porţiunea de cod care generează defectul
- Verificarea sistemului de raportare dacă nu conţine alte defecte asemănătoare
- Descrierea amănunţită şi rapidă a condiţiilor în care a survenit defectul. În timp se pot uita paşii urmaţi

# Raportarea neinteligibilă a defectelor

- Programatorul nu reuşeşte să refacă defectul
- Programatorul va renunţa să lucreze la rezolvarea defectului
- Paşii necesari reproducerii defectului sunt complecşi şi ciudaţi
- Nu este furnizat ă suficientă informaţie de reproducere a paşilor
- Programatorul nu înţelege raportul
- Programatorul consider ă că este cel mult o cerinţă nouă

# Testara componentelor<br>Unit testing) (Unit testing)

In computer programming, unit testing is a software verification and validation method in which a programmer tests if individual units of source code are fit for use.

A software testing methodology in which individual tests (unit tests) are developed for each small part of a program.

In computer programming, a unit test is a procedure used to validate that a particular module of source code is working properly.

The most 'micro' scale of testing; to test particular functions or code modules. Typically done by the programmer and not by testers, as it requires detailed knowledge of the internal program design and code.

# Sopul testării pe componente [Farrel-Vinay] Testarea Aplicaţiilor Software<br>Sopul testării p<br>Farrel

- Restrângerea ariei de testare -> se pot găsi erori manual
- Identificarea şi rezolvarea defectelor înainte de testarea prin integrare
- <sup>M</sup>ăsurarea productivităţii programatorilor legat ă de componentele pe care le-au dezvoltat

# Ce este o componentă ?

Clasă, Funcţie, bucată de cod

### **Caracteristici**

- Nu mai mult de 4 nivele de imbricare
- $\bullet$  Complexitatea ciclomatică <= 10 [McCabe] (CC=M-N+1,
- controlflow graph, ex.)
- Dacă conţine cod comun cu alt<sup>ă</sup> componentă -> nu este o componentă
- Este testarea de nivel cel mai jos

Cine face testarea?

Testor vs Programator(avataje/dezavantaje)

# Cum se face testarea?

Definirea foarte exactă a componentelor

Testarea dinamică a codului (testare white•Testarea dinamică a codului (testare white-box) -> inserare cod<br>afişare mesaje de control în log -> urmărirea logului și a grafului de control pt. verificare

• "Mock objects" - dezvoltarea de clase ajutătoare (ex. lucrul cu bazele de date)

 $\bullet$  "drivers and stubs" - driverele simulează apelul componentelor, iar stub-urile simulează funcționalitatea unei componente (hard-coded)

 testarea componentelor implic<sup>ă</sup>: refactorizare (pt. testabilitate) + design patterns = separarea blocurilor de cod (bussines logic de design)

# Mock Objects

- obiecte *ajutătoare*
- simulează comportamentul obiectelor *reale*
- $\bullet$  facilitează testarea înainte de implementarea propriu-zisă (testarea unei componente înainte de implementarea alteia)
- facilitează testarea fără a face legătura cu alte componente (testarea unei componente fără testare prin integrare cu altă componentă)
- substituie obiectele reale prin intermediul interfețelor

#### Mock Objects -Framework

- jMock
- NMock
- EasyMock

# Nmockwww.nmock.org

- substituie funcționalitatea prin implementarea interfețelor
- $\bullet$  definește așteptările ( NUnit(real) vs Nmock("fals"))
- returnează obiecte = stub
- Detectează defectul mai rapid decât folosirea assert-urilor prin rularea codului
- Mesaje de eroare

# Mock Objects (Test Doubles)[Gerard Meszaros]

Test Doubles <- Stunt Doubles

Test Doubles Objects:

- Dummy folosite doar ca parametri, dar nu sunt folosite
- Fake -
- *Stub* returnează răspunsuri la apeluri în timpul testării, salveaza informații din timpul rul ării
- Mock obiecte **pre-programate programate** cu a șteptări conform specificațiilor

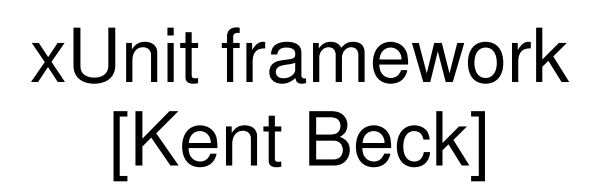

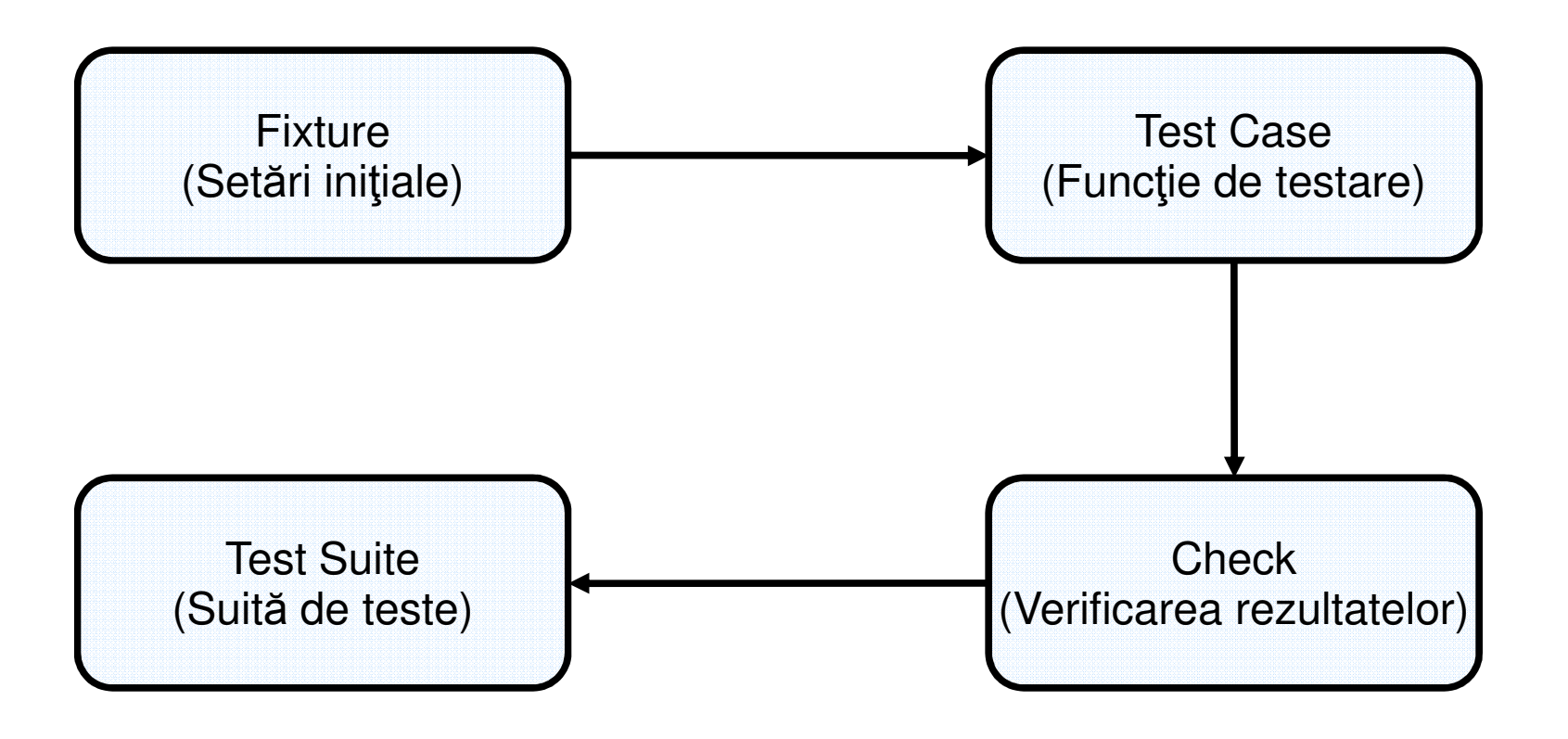

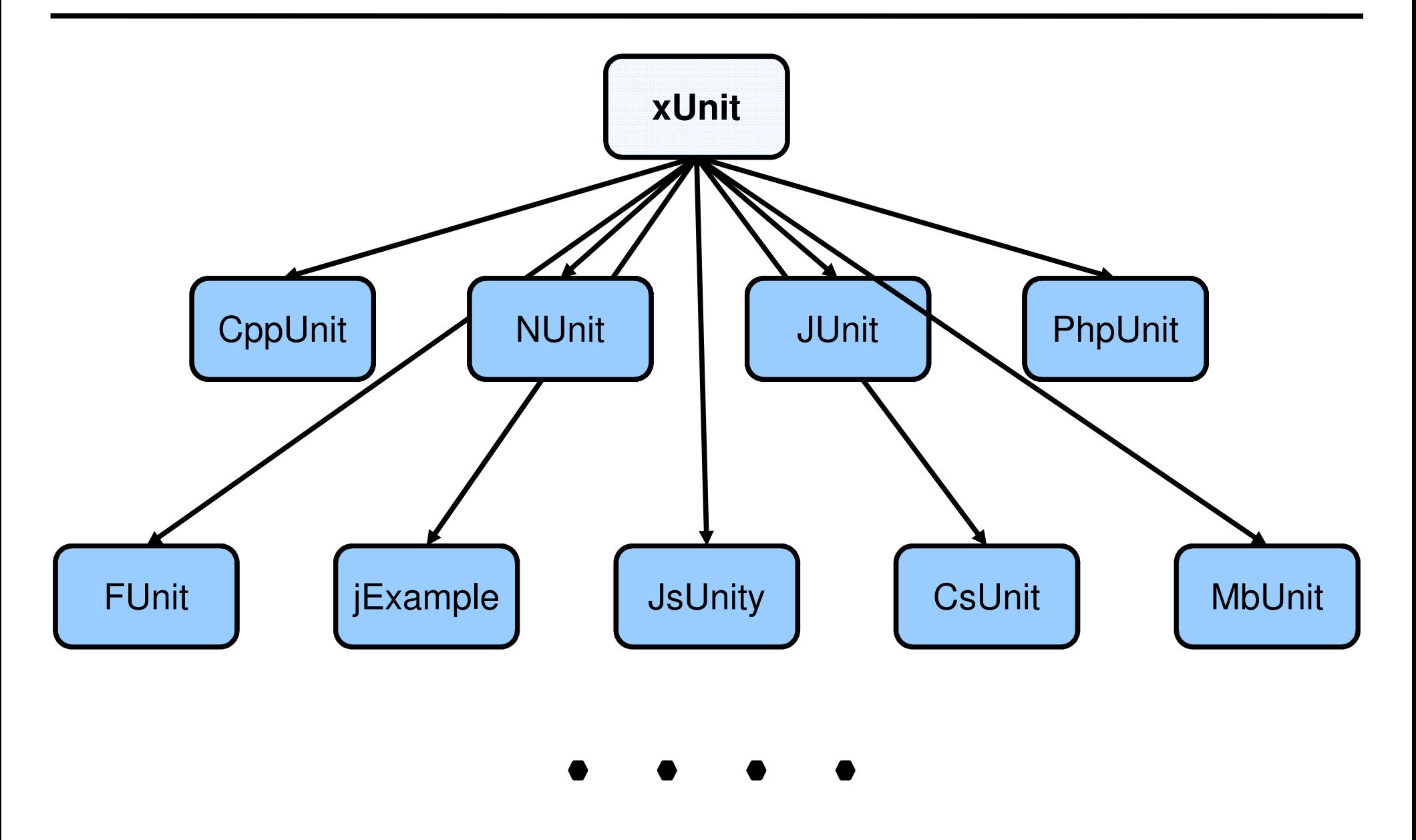

# NUnit

### **Caracteristici**

- Framework de testare a componentelor
- Nu este un software de testarea automată GUI
- **.** Atribute .NET (adăugare *metadata* în cod, oferă informații despre
- .NET assembly code)
- scris în .NET C#, portat din jUnit
- Nu permite scrierea de scripturi, doar rularea codului compilat *.dll*

}

# Nunit. Arhitectură

```
namespace NumeNamespace{
  [TestFixture]
public class NumeClasa{
       /...
    [SetUp]public void FunctieInitializare(){
       //...}[TearDown]public void FunctieTerminare(){
       //...}[Test]public void FunctieTestare(){
       //...}}
```
# Nunit. Atribute

Atribut: **[Category(NumeCategorie)] –** permite selectarea testelor rulate din NUnit [Test] [Category("Categoria X")]

Atribut: **[Combinatorial] –** generează toate combina ţiile pt. parametri funcţiei de test[Test] [Combinatorial] public void FunctieTestare(Values(1,2,3,4)] int x,[Values("A","B","c")] string y)- apelul funcţiei FunctieTestare se va face de 4\*3=12 ori

Atribut: **[TestCase(p1,p2,...)] –** atribuie parametri valorile p1,p2,..., parametrilor funcţiei de test

[TestCase(12,3,4)] [TestCase(12,2,6)] [TestCase(12,4,3)]public void DivideTest(int n, int d, int q)

# Nunit. Atribute

Atribut: **[Description(descriere)] –** descrierea testului [Test][Description("....")]

Atribut: **[ExpectedException(typeof(tipExceptie))] –** dacă funcţia de test înregistrează o excepție *tipExceptie*, atunci testul a trecut cu success

> [Test] [ExpectedException( "System.ArgumentException" ) )]

Atribut: **[Ignore("mesaj")] –** testul va fi ingnorat cât timp este folosit acest atribut.

# Nunit. Atribute

Atribut: **[Setup] –** precedă funcţia de ini ţializare a procesului de testare

Atribut: **[Setup] –** precedă funcţia în care se face testarea

Atribut: **[TearDown] –** precedă funcţia de finalizare a procesului de testare

Atribut: **[Timeout (milisecunde] –** dac ă funcţia depăşeşte timpul specificat se raportează failure + mesaj

Nunit. Predicate(Assertions)

- Metode statice
- Reprezint<sup>ă</sup> modul de testare Nunit
- Dac<sup>ă</sup> un predicat (assertion) este fals, atunci esteraportată <sup>o</sup> eroare, funcţia ce <sup>o</sup> conţine ne mai returnândnimic

 Comparaţia între rezultatul obţinut şi cel aşteptat se se realizează prin obiecte de constrangere (constraint object)

# Nunit. Predicate(continuare)

Assert.AreEqual(tipdata rezultat\_asteptat, tipdata rezultat\_obtinut, [string mesaj]);

tipdata =  $\{int, float, object,...\}$ 

Assert.AreSame( object expected, object actual );acelaşi obiect este referit de ambii parametri

Assert.Contains( object anObject, IList collection );

un obiect este conținut într-o listă sau șir de obiecte

Assert.True( bool condition, string message, object[] parms );dacă condiţia este falsă -> Fail + mesaj >

Assert.Greater( int arg1, int arg2);

# Nunit. Predicate(continuare)

Assert.Pass( [[string message], object[] parms ]);

Assert.Fail( [[string message], object[] parms] );

Assert.Ignore( [[string message], object[] parms] ); test ingnorat la rulare

Assert.Inconclusive( [[string message], object[] parms] ); se consideră ca nu sunt suficiente date

# Nunit. Predicate(continuare)

StringAssert.Contains( string expected, string actual );

StringAssert.StartsWith( string expected, string actual );

StringAssert.EndsWith( string expected, string actual );

StringAssert.AreEqualIgnoringCase( string expected, string actual );

StringAssert.IsMatch( string regexPattern, string actual );

# Nunit. Exemplu

- adaugare balanta minima
- <u>ר בוזמחווז בווחח בזבחוובחב .</u> adaugare noua functie de testare
- adaugare exceptie
- וחמבזכי בזכמווכמכ adaugare categorie
- ANSINATA ANCHICAC adaugare testcase
- adaugare setup

# Testarea Domeniului de valori

"Dacă într-o căsuţă de text se poate introduce valoarea 0, atunci se va găsi cineva care să împartă un număr la acea valoare" [Murphy]

The essence of domain testing is that we partition a domain into subdomains (equivalence classes) and then select representatives of each subdomain for our tests. [Kaner]

> Domain testing = equivalence partitioning, boundary analysis, category partitioning

"Equivalence partitioning is … intuitively used by virtually every tester we've *ever met."* [Richard Craig]
#### **Introducere**

#### **Arta test**ă**rii domeniului de valori:**

- 1. Partiţionarea domeniului de valori
- 2. Alegerea celor mai importante valori pentru testare

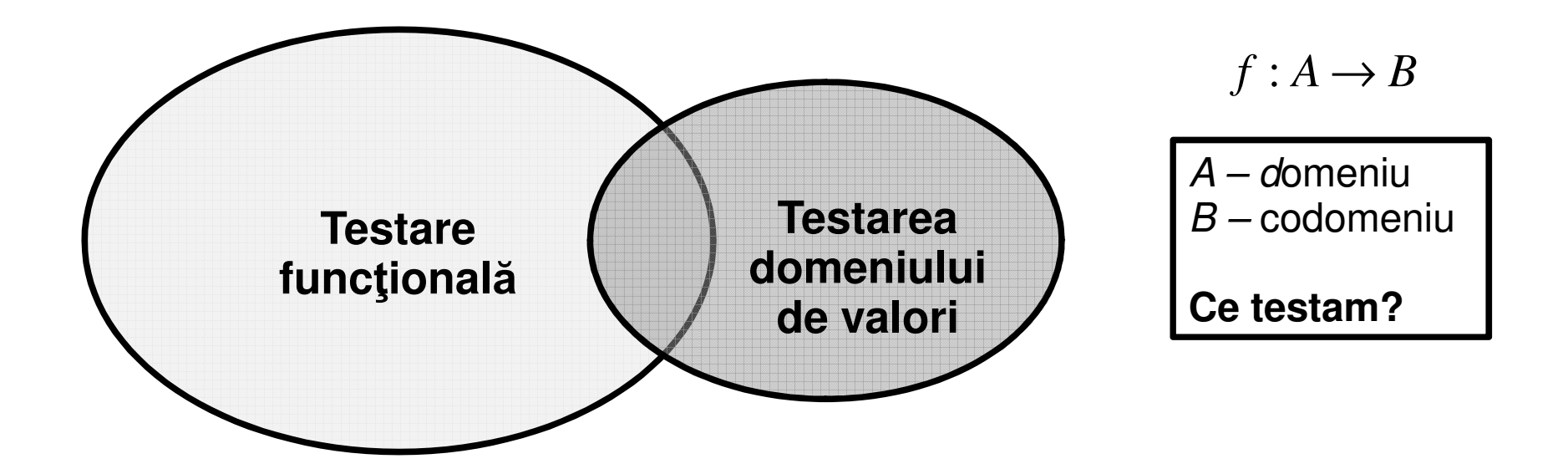

Testarea domeniului de valori este un fel de testare funcţională [Kaner]

#### Clase de echivalenţă

All elements within an equivalence class are essentially the same for the purpose of testing. [Kaner]

 Echivalenţă intuitiv<sup>ă</sup> – valori diferite produc acelaş<sup>i</sup> rezultat/ rezultate asemănătoare – nu există regul<sup>ă</sup> de împărţire – adaptabilitate în funcţie decerinţe

 Echivalenţă• Echivalenţă definită prin specificaţii – ra<br>testorului să aleagă clasele de echivalen

Echivalenţă prin analiza variabilelor –

 Echivalenţă subiectiv<sup>ă</sup> – doi testori vor diferite

 Echivalenţă bazat<sup>ă</sup> pe risc – valorile în ceea ce privește tipul de defect ce s-ar putea produce (s-ar putea sa nu existe limite ale domeniului, doar riscuri!) ații – rareori utilizată – de obicei este sarcina<br>hivalență, nu a celor care scriu specificații<br>elor – white box<br>tori vor realiza probabil clase de echivalență<br>lorile sunt grupate în funcție de asemănarea<br>cot ce s-ar putea

# Problema triunghiului

Problemă: *Se citesc de la tastatură trei numere, care se presupun a*  reprezenta laturile unui triunghi. S<sup>ă</sup> se verifice dac<sup>ă</sup> triungiul este scalen, isoscel, echilateral sau nu este triunghi

- Clasa 1 : numărul prea mic sau prea mare de laturi
- Clasa 2 : 0..9 -> 48..57 (ASCII) 47 ('/') şi 58 (':') limite
- Clasa 3: a=b=c
- Clasa 4: a=b, b<>c, a<>c
- Clasa 5: a<>b, b<>c, a<>c
- Clasa 6: a+b>c, a+c>b, c+b>a,

### Clase de echivalenţă. Alegerea reprezentanţilor

A best representative of an equivalence class is a value that is at least as likely as any other value in the class to expose an error. [Kaner]

- nu neapărat orice valoare din aceeaşi clasă poate produce un defect
- de obicei se testează valorile limită (ex. 0..99, se testează -1, 0, 99, 100) valabil pentru spaţiile ordonate

 pentru spaţii neordonate se aleg alte criterii de testare la limitelor (ex. testarea tipăririi la sute de imprimante – se aleg acele imprimante cu memorie, viteză, costuri mici/mari)

#### Clase de echivalenţă. Combinarea reprezentanţilor

- $\bullet$  nu există o regulă anume
- se reduce considerabil timpul/testele
- Ex. 3 variabile de 2, 3, 4 cifre = 90 \* 900 \* 9000 = 729 \* 10^6

Împ<sup>ă</sup>rţirea în clase de echivalenţă

imparţirea in ciase de ecnivalenţa:<br>-> (9, 10, 34, 99, 100) X (99, 100, 546, 999, 1000) X (999, 1000, 8635, 9999, 10000)

#### Greşeli ale testorilor în testarea domeniului de valori

- generalizare slab<sup>ă</sup> alegerea neadecvat ă a valorilor
- Lipsa unor valori importante lipsa manipul ării erorilor
- Prea multe valori se testează inutil valori (testarea valorilor limită 97, 98, <br>co dec 99, 100, pentru un număr de 2 cifre)
- Nedetectarea unei limite
- Nedetectarea dimensiunii de exemplu dimensiunea unui câmp de text în care se introduc numere de 1,2,3,4 cifre
- Neformularea riscului orice test porneste de la un risc pe care testorul şi-l imaginează
- Neexplicarea riscului motivarea leg<sup>ă</sup> turii între cazul de test şi risc

#### Primii paşi în testarea domeniului de valori

1. Primele teste sunt simple <sup>ş</sup><sup>i</sup> evidente – dac<sup>ă</sup> rezult<sup>ă</sup> defect, s-a detectat <sup>o</sup> problemă grav<sup>ă</sup> -> reproiectare sau rezolvarea timpurie evitând efectele secundare ce pot apărea. Modalitate de învăţare <sup>a</sup> programului, <sup>a</sup> funcţionalităţii

2. testarea simpatetică – raportarea defectelor se face cunoscând produsul, iar implicaţiile pe care le pot aduce defectele sunt descrise pentru <sup>a</sup> fi înţelese de programator

3. testarea succintă <sup>a</sup> tuturor modulelor – înainte de testarea amănunţit<sup>ă</sup>

4. alegerea testelor mai puternice echivalenţă <sup>ş</sup><sup>i</sup> testarea valorilor limit<sup>ă</sup> împărţirea valorilor în clase de

5. imaginarea posibilelor defecte bazate pe riscul pe care acestea ar putea <sup>s</sup>ă îl implice

6. testarea subiectivă în funcție de presupunerile testorului

# Problemă [Kaner]

Specificaţiile problemei:

- 0 se cere adunarea <sup>a</sup> dou<sup>ă</sup> numere
- 0 dup<sup>ă</sup> introducerea fiecărui numă<sup>r</sup> se va apăsa tasta Enter
- $\bullet$ fiecare numă<sup>r</sup> este format din două cifre
- $\bullet$ suma va fi afişat<sup>ă</sup>
- $\bullet$ lansarea programului înexecuţie - de la linia de comandă

Specificaţii complete?

# Problemă [Kaner]. Paşi

1. Introducerea câtorva perechi de numere <sup>ş</sup><sup>i</sup> verificarea rezultatului. Observarea interfeţei cu utilizatorul

2. Împ<sup>ă</sup>rţirea în clase de echivalenţă <sup>ş</sup><sup>i</sup> analiza limitelor

```
199 de valori pentru fiecare număr:1..99\Omega
-99..-1
-> 199 * 199 = 39.601 combina
ţii (2 numere)
```
Întrebare: **Are rost <sup>s</sup>**ă **test**ă**m: 5+9, 5+10, 6+11, 7+4, 84+41, 39+92?**

Răspuns: **E suficient un singur test.**

Întrebare: **Exist**ă **<sup>o</sup> situa**ţ**ie în care doar una din sumele de mai sus poate duce la defect, iar celelalte nu ?**

# Problemă [Kaner]. Paşi

2. Împ<sup>ă</sup>rţirea în clase de echivalenţă <sup>ş</sup><sup>i</sup> analiza limitelor (continuare)

Întrebare:**Test**ă**<sup>m</sup> toate sumele posibile?**

Răspuns: **Este posibil, dar nu are rost. Alegem câteva testereprezentative.**

Întrebare:**Test**ă**<sup>m</sup> 100+100?? Ce reprezint**<sup>ă</sup> **aceste valori?**

Răspuns: **Da. Valori limit**ă**.**

Întrebare: **De ce test**ă**<sup>m</sup> <sup>100</sup> 100+100, dac**ă **în specifica**ţ**ii este scris c**ă **numerele au dou**<sup>ă</sup> **cifre?**

Răspuns: **Pentru <sup>a</sup> verifica dac**<sup>ă</sup> **programatorul <sup>a</sup> prev**ă**zut programul cu astfel de condi** ţ**ii**

# Problemă [Kaner]. Paşi

- 2. Împ<sup>ă</sup>rţirea în clase de echivalenţă <sup>ş</sup><sup>i</sup> analiza limitelor (continuare)
	- dou<sup>ă</sup> teste sunt echivalente dac ă sunt asemănătoare <sup>ş</sup><sup>i</sup> testorul consideră <sup>c</sup><sup>ă</sup> nu are rost <sup>s</sup><sup>ă</sup> ruleze ambele teste
	- pentru <sup>a</sup> reduce numărul de teste rulate domeniul se împarte în clase de echivalență – o clasă de echivalență este formată din teste echivalente
	- din fiecare clas<sup>ă</sup> de echivalenţă se alege un reprezentant test reprezentant
	- dac<sup>ă</sup> spaţiul intrărilor poate fi mapat pe axa numerelor, atunci clasele deechivalență vor fi delimitate de către valorile limită [Myers]
	- $\bullet$ • clasele de echivalență și valorile limită sunt stabilite de către testor în<br>funcție de experientă și intuitie funcție de experiență și intuiție

# Problemă [Kaner]. Tabelul cu valori limită

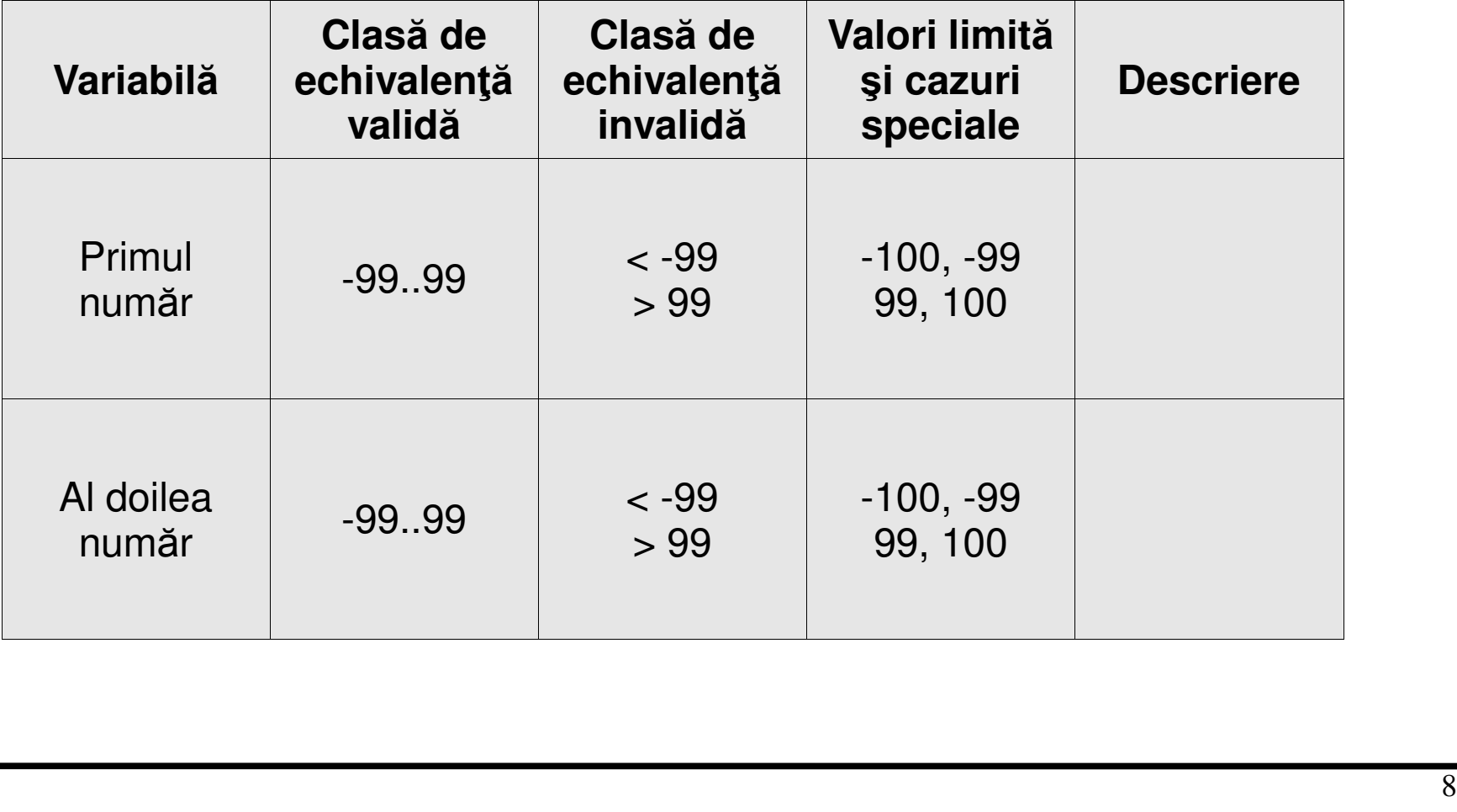

# Problemă [Kaner]. Tabelul cu valori limită (continuare)

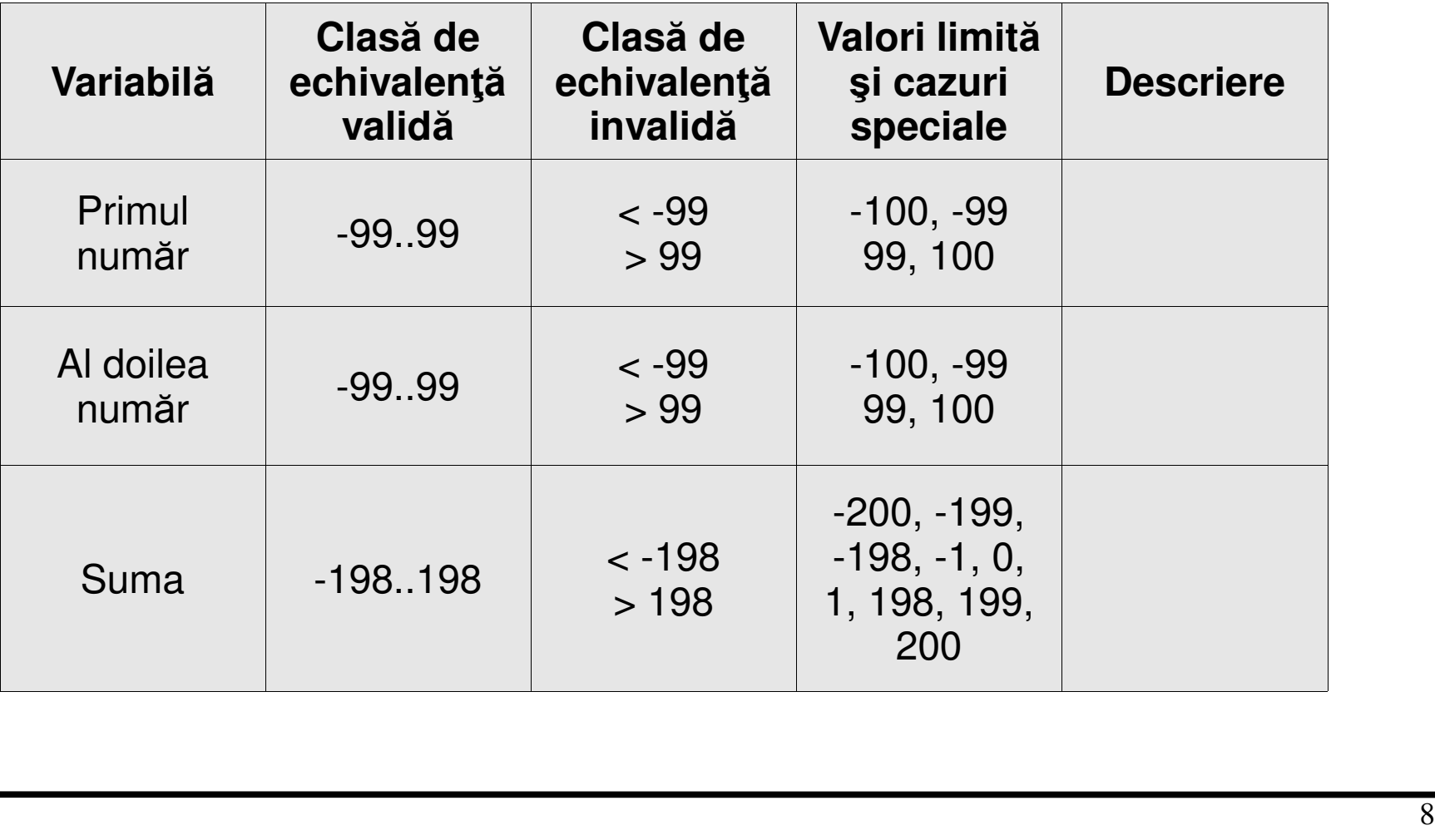

# Problemă [Kaner]. Tabelul cu valori limită (continuare)

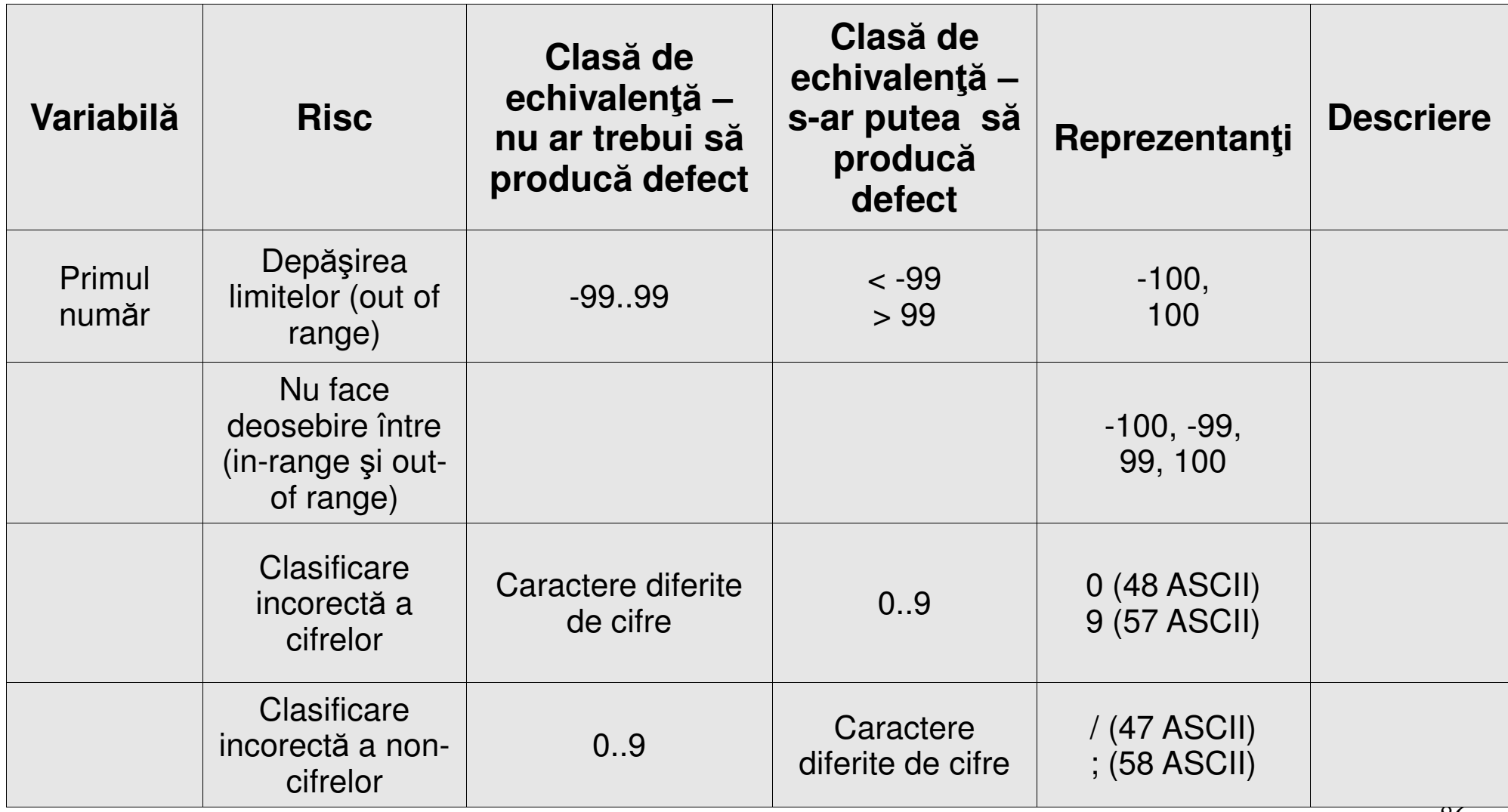

## Clase de echivalenţă. Analiza limitelor. Exemple

- Limite numerice
- Caractere acceptate/neacceptate
- $\bullet$  Numărul maxin de înregistrari dintr-o BD
- Dimensiunea rezultatelor expresiilor matematice (număr de biţi sau de cifre)
- Dimensiunea unui fişier
- Dimensiunea unui număr sau a unui <sup>ş</sup>ir de caractere

### Costurile pe care le implică detecţia şi rezolvărea defectelor

Specificaţii

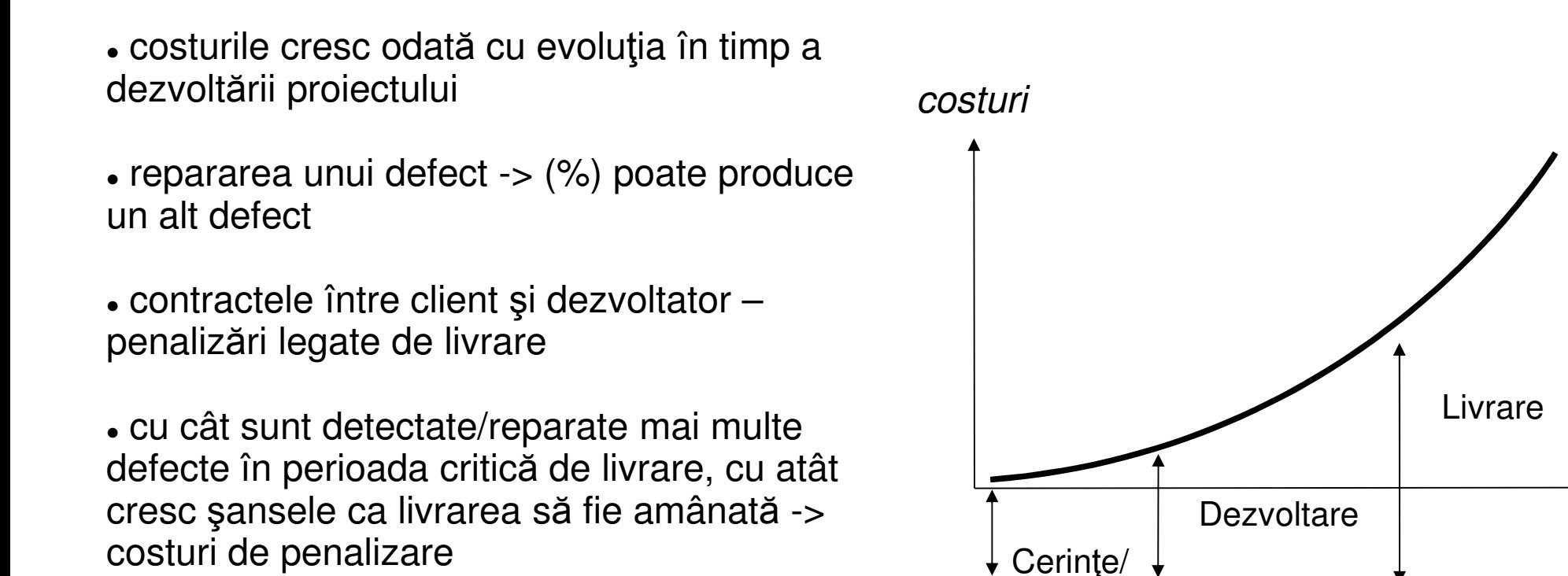

 un defect detectat din timp reduce costurile proiectului de X ori faţă de un defect detectat târziu

t

#### Reducerea costurilor

 se caută defecte în cerinţe/specificaţii – cel mai ieftin la momentul proiectării (costuri foarte mici – se evit<sup>ă</sup> propagarea erorii)

 detectarea unui defect de către programator înainte testor – reduce costurile considerabil (timp, bani, persoane implicate)

 defecte înainte de livrare influenţeaz<sup>ă</sup> -> divizia de marketing (nu se pot realiza la timp pliante, demo-uri), divizia de documentare (documentaţie, tutoriale), divizia de vânzâri

 după livrare costurile pot creşte exponenţial, dacă nu este specificat altfel în contract. Produsul software este actualizat (client unic vs. milioane de clienţi, e-mail/web vs. mail)

#### Extreme programming reducere a costurilor ?and the state of the state soluţie de

 reduce considerabil costurile de rezolvare a unui defect înainte de livrare

 procesul de dezvoltare a proiectului – divizată în cicluri de scurtădurată (programare, testare, verificare client, proiectare) interacţiune continuă cu clientulnogramare, testare, vermcare chem, profectare*)* –<br>ine continuă cu clientul<br>de dezvoltare software Agile

metodă de dezvoltare software Agile

# Costuri legate de calitatea produsului

#### **4 categorii de costuri**

- prevenire
- verificare
- defecte interne
- defecte externe

# Costuri de prevenire. Exemple

- şcolarizarea celor implicaţi în proiect
- analiza cerinţelor
- proiectare tolerant ă la defecte
- claritatea specificaţiilor
- documentarea internă a proiectului
- evaluarea anticipat ă a fiabilităţii utilitarelor necesare în dezvoltarea produsului

# Costuri de verificare. Exemple

- revizuirea proiect ării
- inspectarea codului
- testare white box & black box
- şcolarizarea testorilor
- testare beta
- $\bullet$  testarea funcţionalităţii din punct de vedere al utilizatorilor propriu-zişi
- testarea produsului de către client, înainte de livrare

# Costul defectelor interne. Exemple

- Rezolvarea defectelor
- Testarea prin regresie
- Timp pierdut în interiorul companiei (programator, testor)
- Timp pierdut în marketing şi vânzări
- Timp pierdut în publicitate
- Penalizări legate de livrarea întârziată

# Costul defectelor externe. Exemple

- Pierderea bunăvoinţei clientului
- Telefoane pentru suport tehnic
- Scrierea documentaţiei Questions & Answers
- $\bullet$  Investigarea problemelor raportate de către client
- Oferirea suportului pentru mai multe versiuni
- Garanţie, restituirea anumitor sume către client
- Livrarea produselor actualizate

# Motivarea necesităţii rezolvării defectului alături de părţile interesate pe baza costurilor estimate

#### **P**ă**r**ţ**i interesate**

- Echipa de documentare
- Echipa de suport tehnic
- Echipa de marketing
- Echipa de vânzări
- Managerii de proiect

# Testare/Analiză/Verificare statică

- îmbunătăţ<sup>e</sup>şte calitatea codului
- defecte software (implementare, editare)
- $\bullet$  verifică codul pe anumite şabloane standardizate la nivelul organizației
- Testare statică vs. Testare dinamic<sup>ă</sup>
- nu se rulează software-ul -> se verfic> ă bucăţi de cod
- produce avertismente înainte de compilare

# Testare/Analiză/Verificare statică

- Nu execută codul sursă
- Metode manuale (la inceput, costuri reduse) & automate complementare
- Detecţia blocurilor executate în timpul testării
- Examinează codul

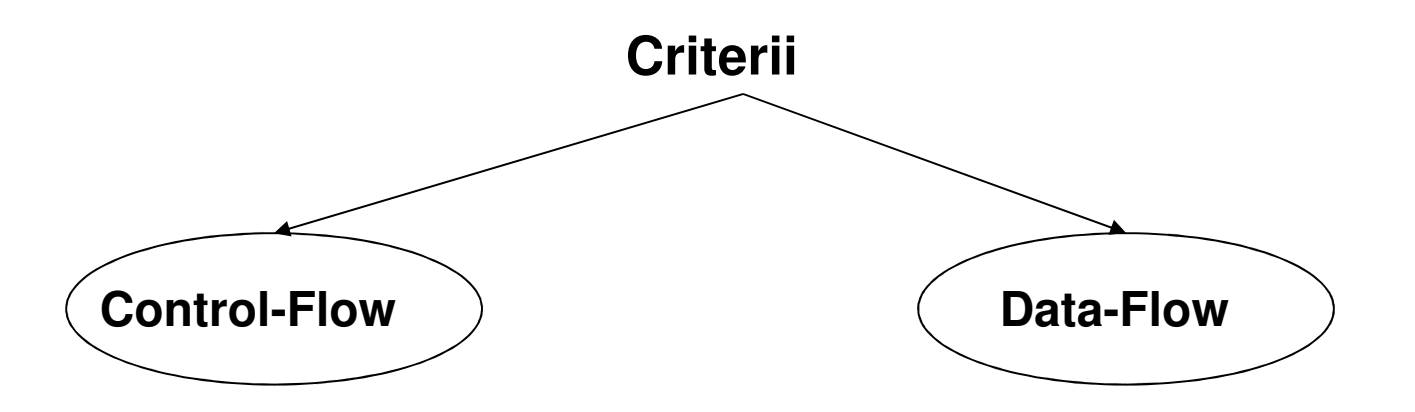

# Criteriul Control-Flow

- Reprezentarea grafului Control-Flow
	- noduri = operaţii/condiții executate secvenţial
	- muchii = fluxul de control dintre operaţii
- Scopul acoperirea grafului C-F, prin reducerea cazurilor de test
- Tipuri de acoperire:
	- acoperirea operaţiilor executabile
	- acoperirea ramurilor<br>- acoperirea deciziilor
	- acoperirea deciziilor și a condițiilor -> independența subexpresiilor
	- acoperirea rutelor de execuție -> posibilele rute activate în execuția codului

sursă

- Ex: condiţii, cicluri, ieşire din condiţie/ciclu,...
- Dezavantaje:<br>conesitate:
	- necesitatea înțelegerii codului de c<sup>ă</sup>tre testor pt. producerea grafului C-F
	- multe linii de cod (module/unități) -> numărul mare de cazuri de test

# Criteriul Control-Flow. Acoperirea 100% a operațiilor executabile

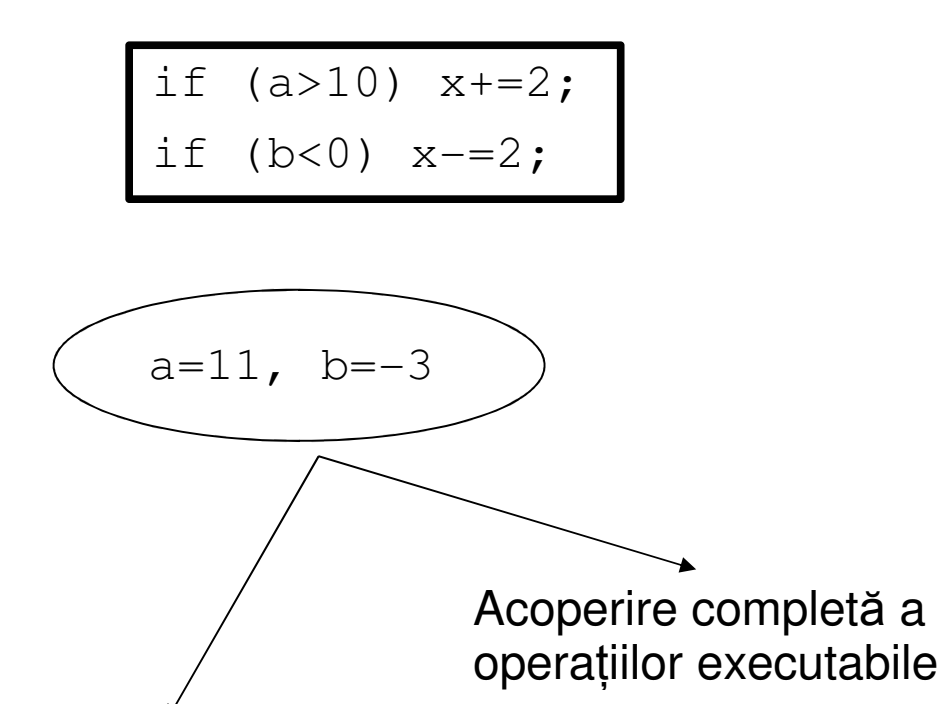

Acoperire incompletă a rutelor de execuție. Comportamentul codului poate fi diferit pentru alte perechi (a,b)

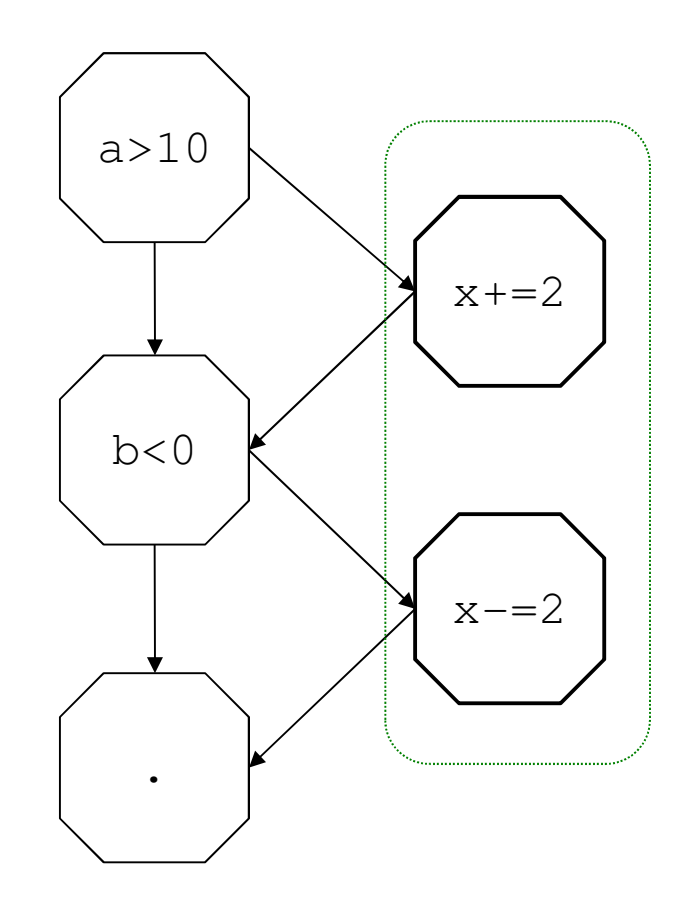

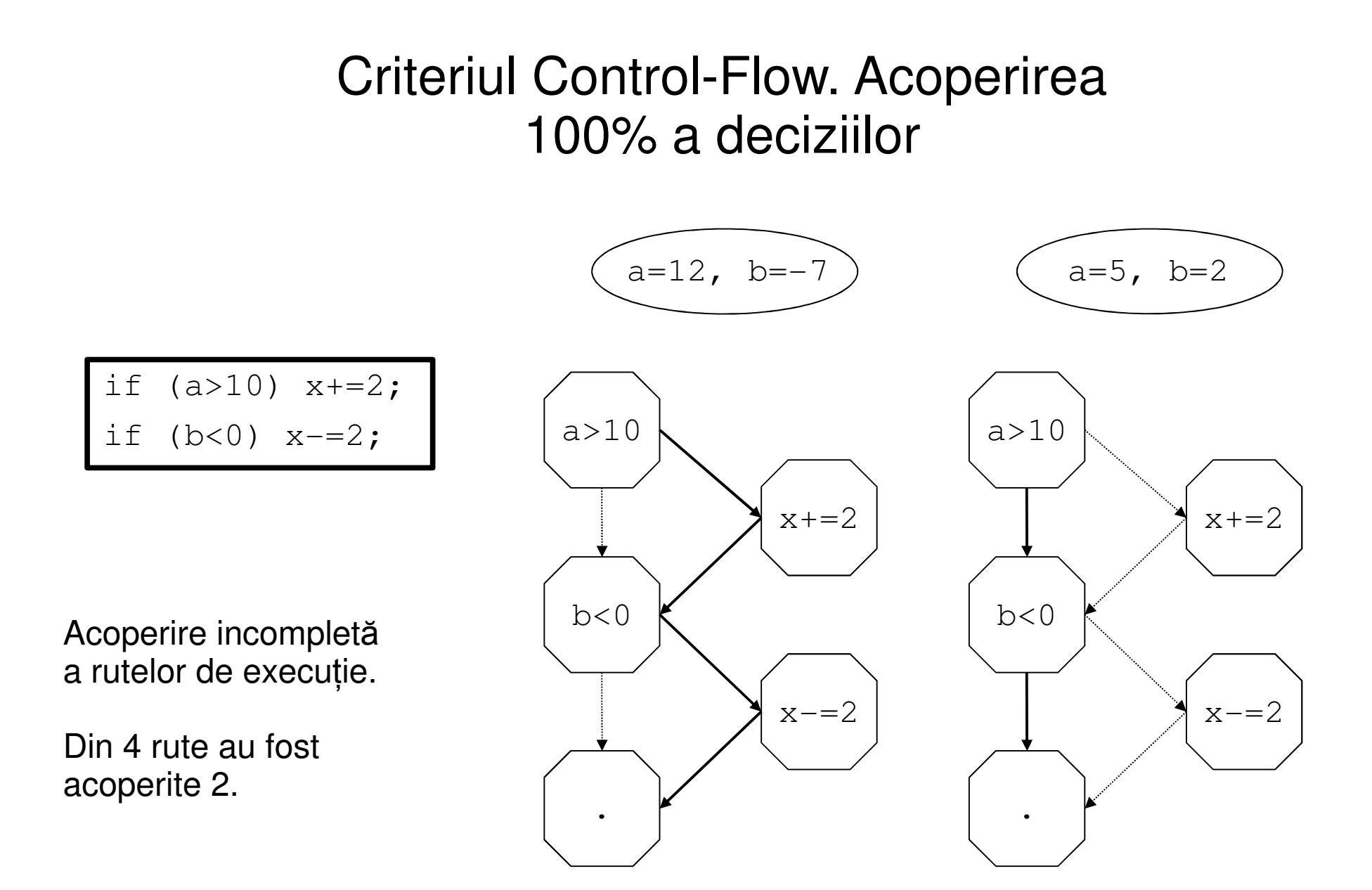

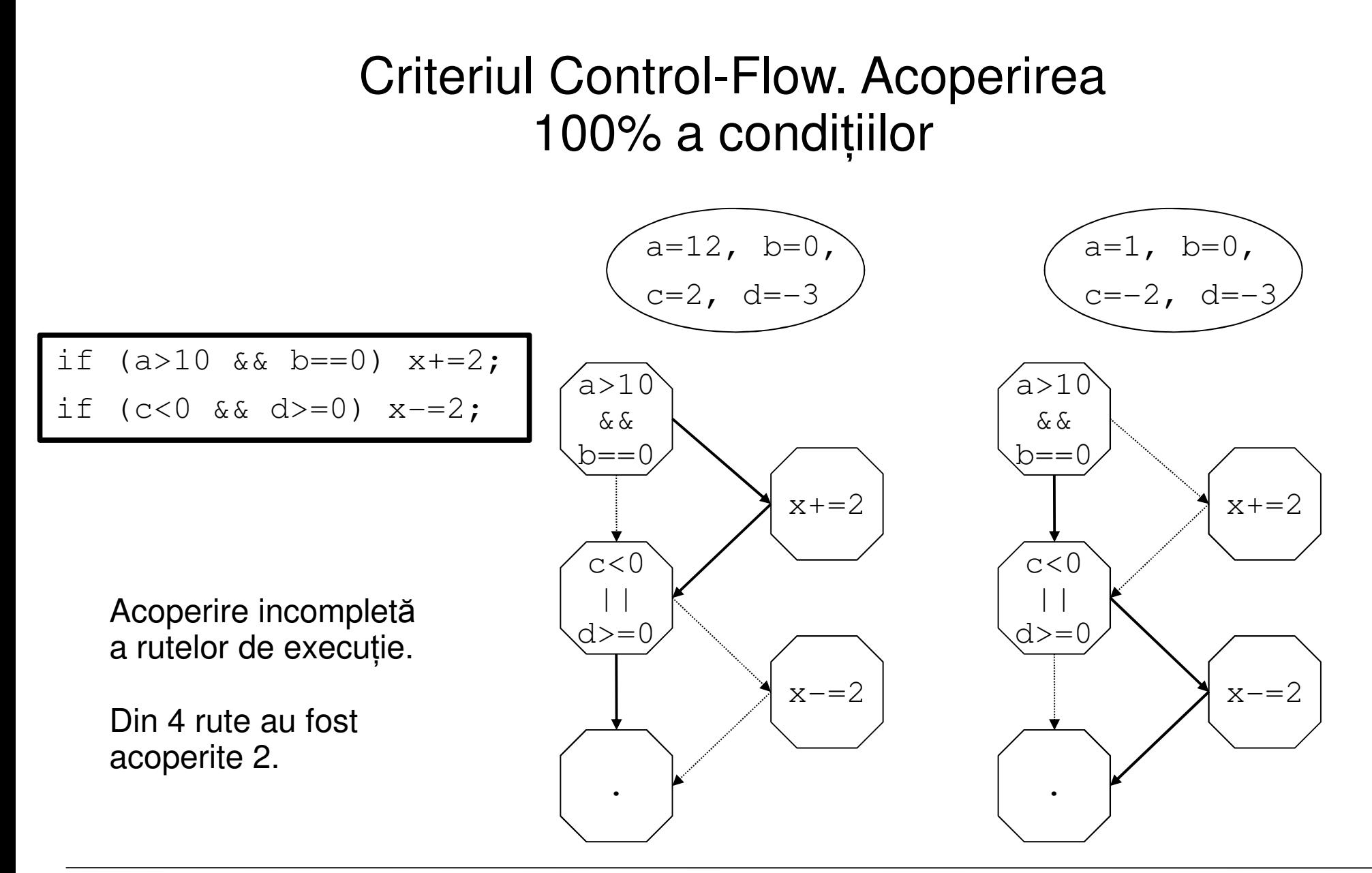

# Criteriul Control-Flow. Acoperirea 100% a rutelor de execuție

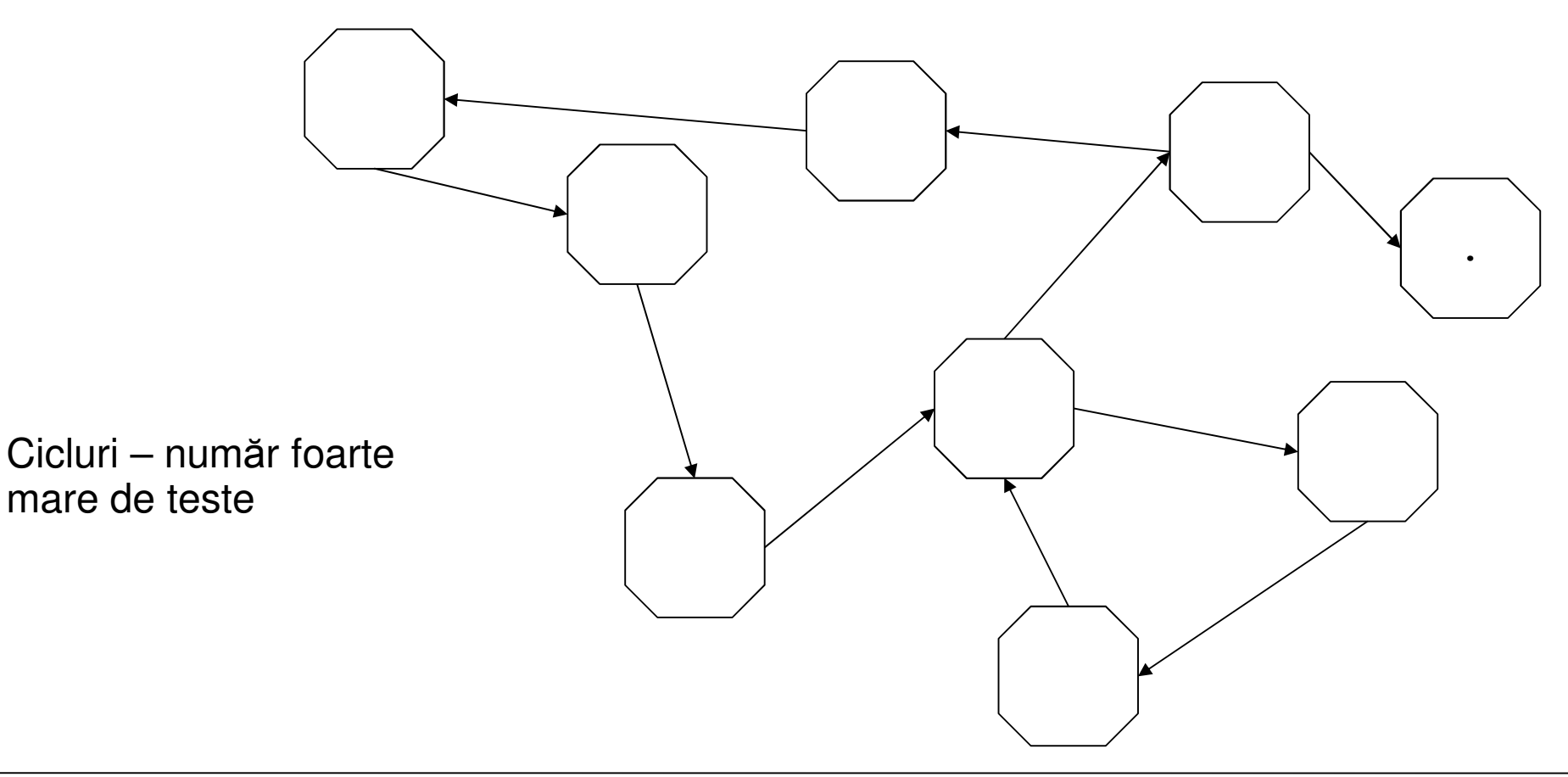

## Criteriul Control-Flow. Testarea structurată. Complexitate ciclomatică[Tom McCabe]

- $\bullet$  obținerea grafului Control-Flow din codul software
- calcularea Complexității Ciclomatice (C)
- selectarea unei mulțimi de rute de bază (început/sfârșit)
- crearea unui caz de test pentru fiecare rut ă de bază
- executarea testelor

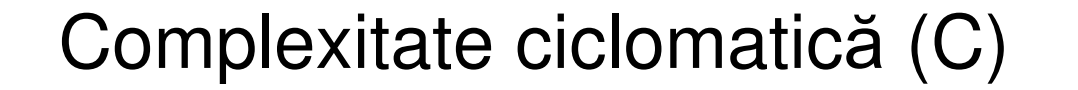

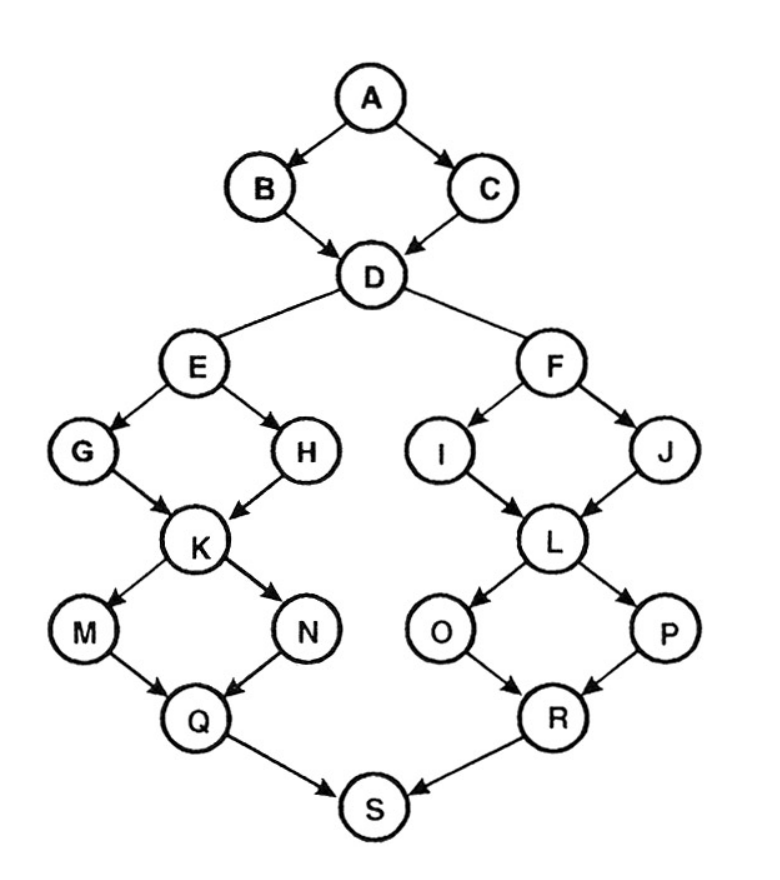

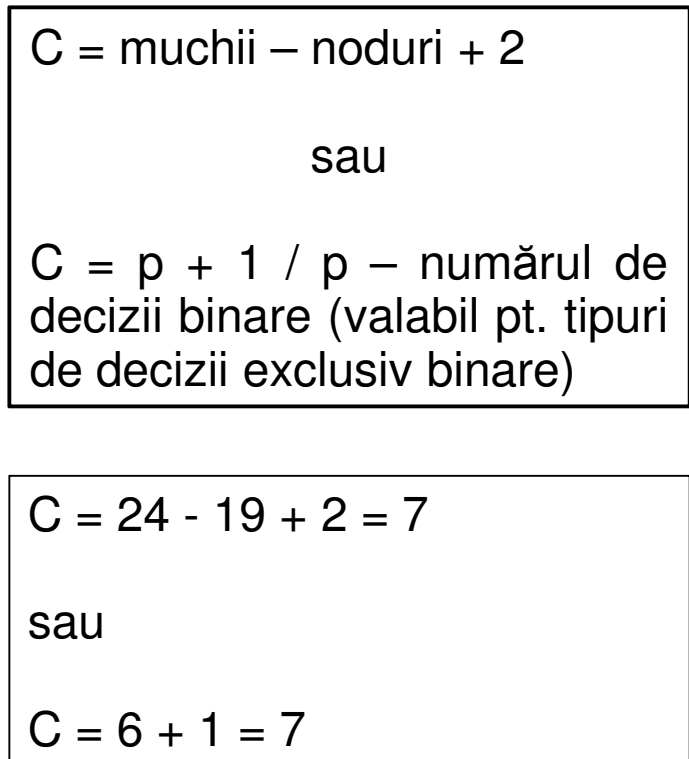

C = numărul minim de rute de bază independente neciclice, care împreună traversează<br>teste mushiile, evând preprietatea eă erieste deuă rute au cel putin e mushie diferită toate muchiile, având proprietatea că oricare două rute au cel puțin o muchie diferită. Garantează 100% acoperirea opera țiilor executabileși <sup>a</sup> condi țiilor

#### Complexitate ciclomatică (C). Exemplu [Brown & Donaldson]

```
boolean evaluateBuySell (TickerSymbol ts) { s1; s2; s3; 
if (c1) {s4; s5; s6;} else {s7; s8;} while (c2) { 
s9; s10; 
switch (c3) { case–A: s20; s21; s22; break; // End of Case–A\,
case-B: s30; s31; 
if (c4) { s32; s33; s34; } B: s30; s31;<br> if (c4) { s32; s33; s34; }<br> else { s35; } break; // End of Case-B
                    case–C: s40; s41; break; // End of Case–C\,case-D: s50; break; // End of Case-D
             } // End Switch s60; s61; s62; 
if (c5) {s70; s71; } s80; s81; } // End While s90; s91; s92; return result; }si = operația i

cj = condiția j
```
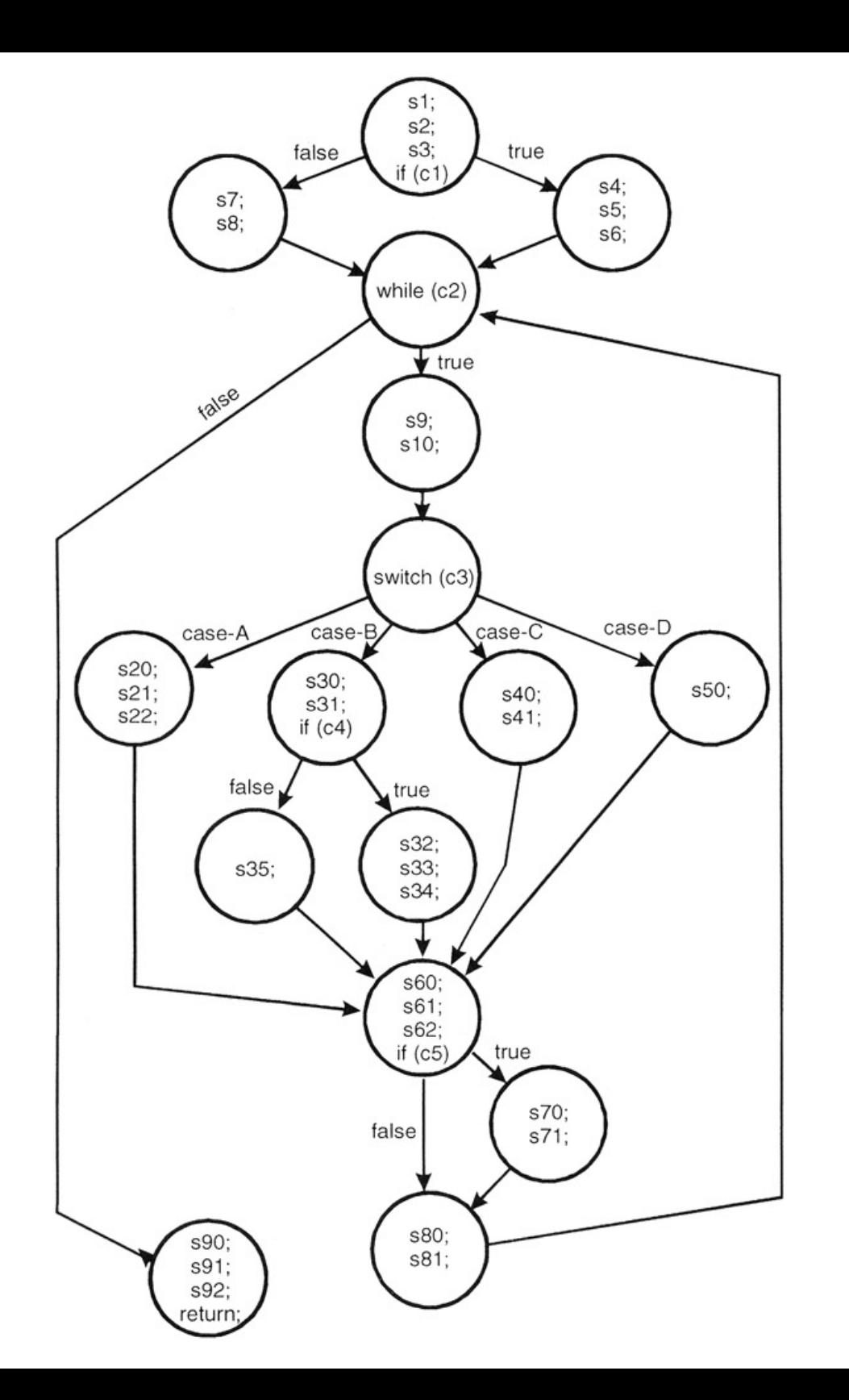

$$
C = 22 - 16 + 2 = 8
$$

107

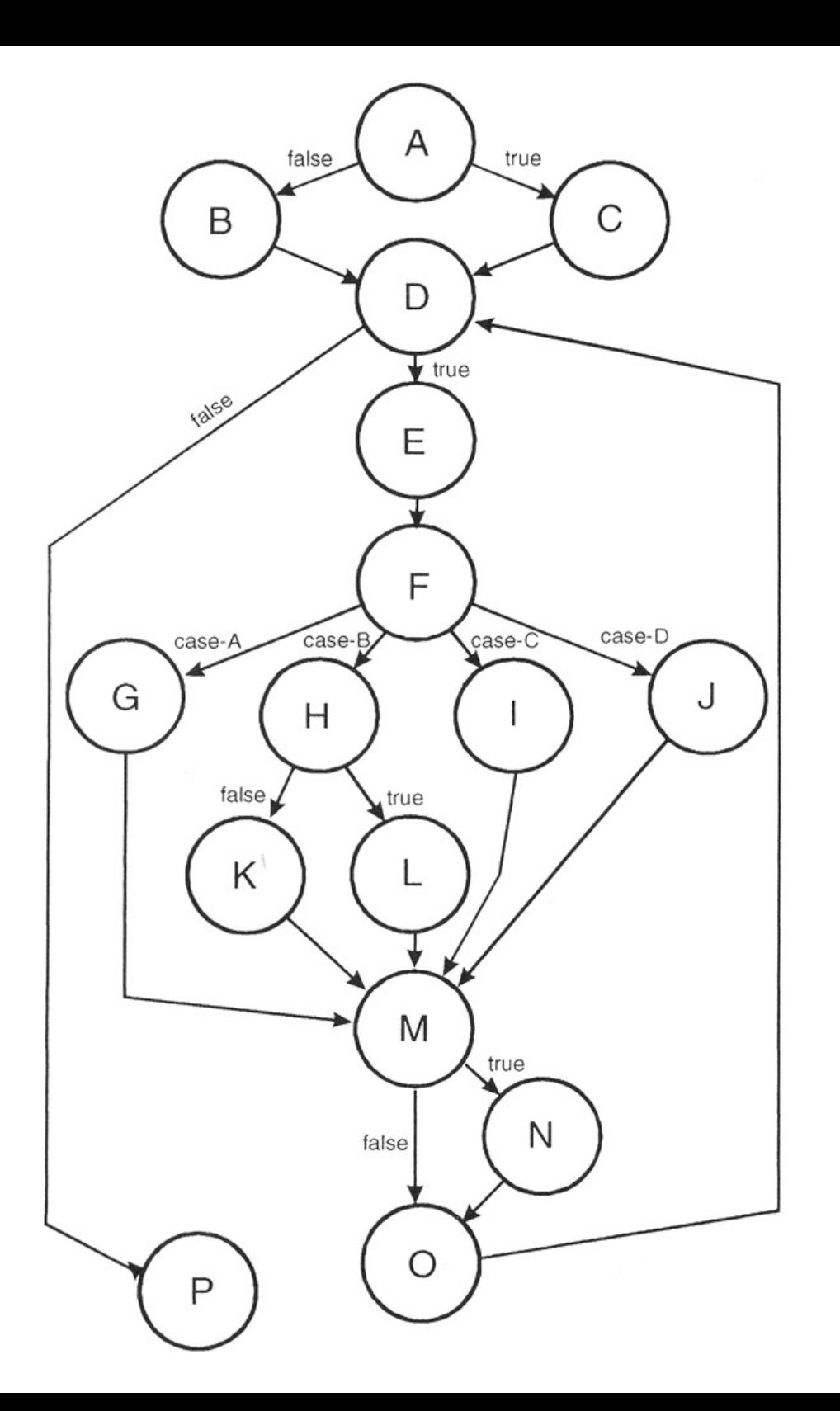

#### **Variant**ă **8 rute de baz**ă

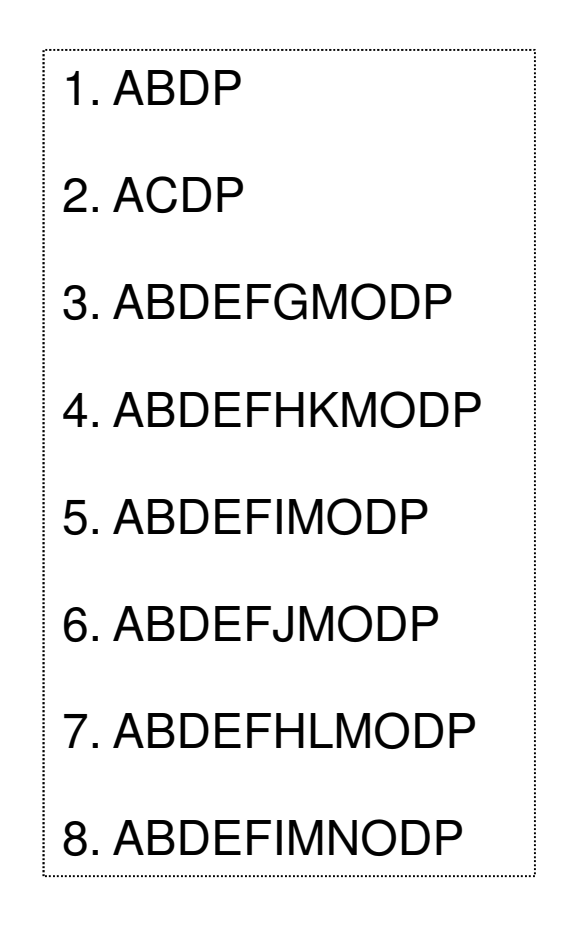
### **Cazuri de test / condi**ț**ii**

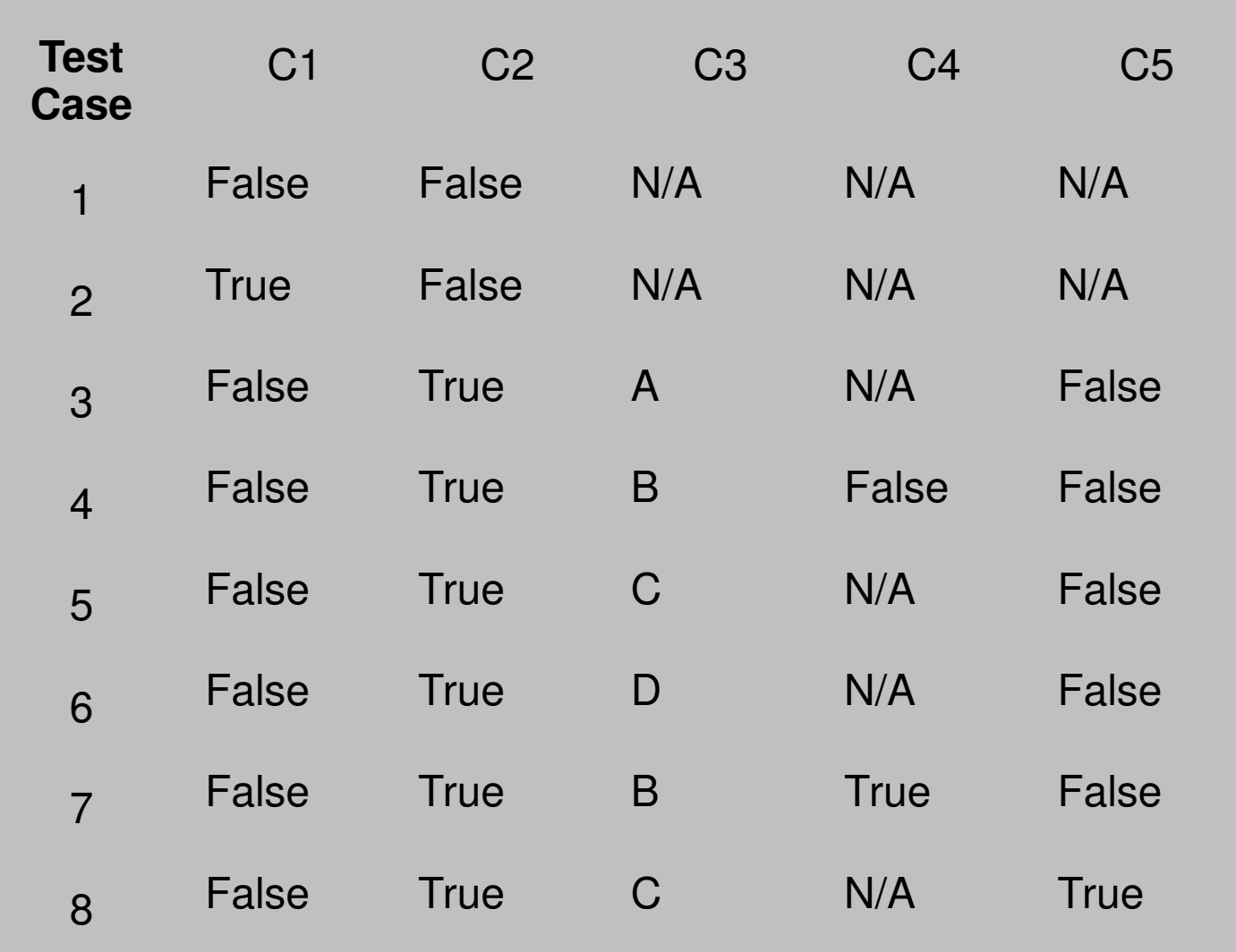

### Complexitate ciclomatică (C). Temă

```
...if (c1) {
while (c2) {
if (c3) { s1; s2;if (c5) s5;else s6;Break;} // \rightarrow End while
              else
if (c4) { }
else { s3; s4; break;}} // End while} // End ifs7;
if (c6) s8; s9;s10;...
```

$$
\begin{array}{rcl}\nsi &= \text{operația i} \\
ci &= \text{condiția j}\n\end{array}
$$

## Criteriul Data-Flow

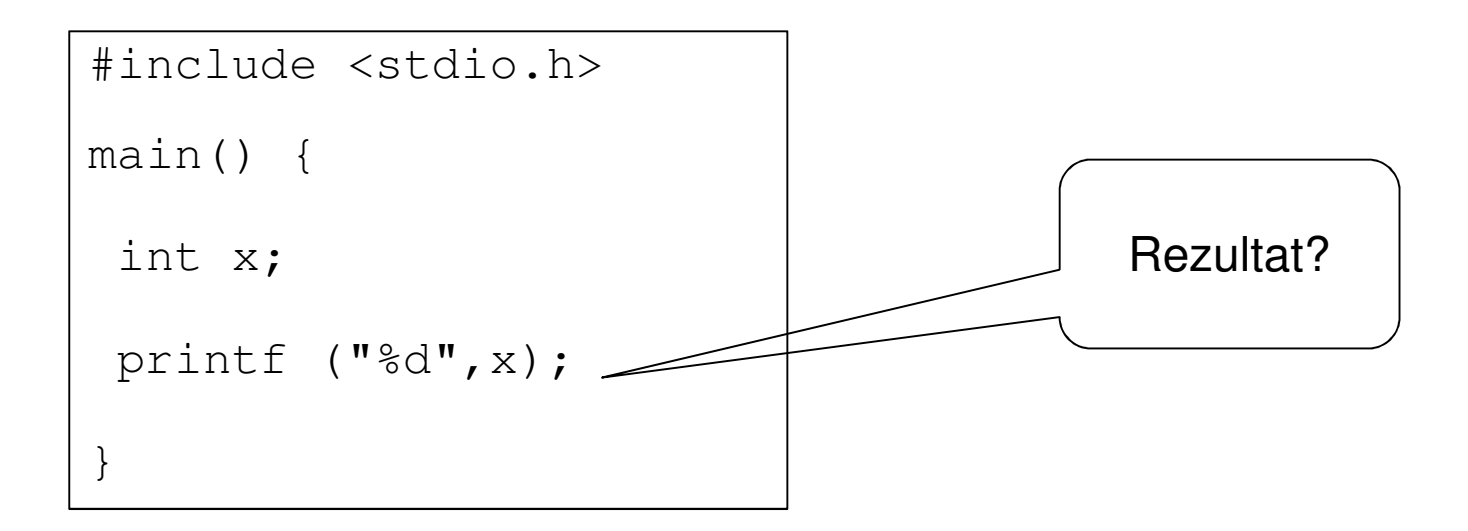

Testarea Data-Flow = detectează utilizarea eronată a variabilelor în codul sursă

## Criteriul Data-Flow

### **Posibilit**ăț**i de prim**ă **apari**ț**ie a unei variabile în cod**

- 1. ~*d* variabila nu există (notat prin ~), apoi este definită (*d*)
- 2. *~u* variabila nu există, apoi este utilizată (*u*)
- 3. ~k variabila nu există, apoi este distrusă (*k*)

### **Perechi (d,u,k)**

dd – definire succesiv<sup>ă</sup> -> posibil eroare de codaredu – definire apoi utilizare -> corect dk – definire apoi distrugere -> posibil eroare de codareud – utilizare apoi (re)definire -> okuu – utilizare succesivă -> ok uk – utilizare apoi distrugere -> ok kd – distrugere apoi (re)definire -> ok ku – distrugere apoi utilizare -> eroare majorkk – distrugere succesivă -> posibil eroare de codare > posibil eroare de co<br>'e -> corect<br>'ere -> posibil eroare<br>finire -> ok<br>-> ok<br>definire -> ok<br>definire -> ok

<u>?</u>

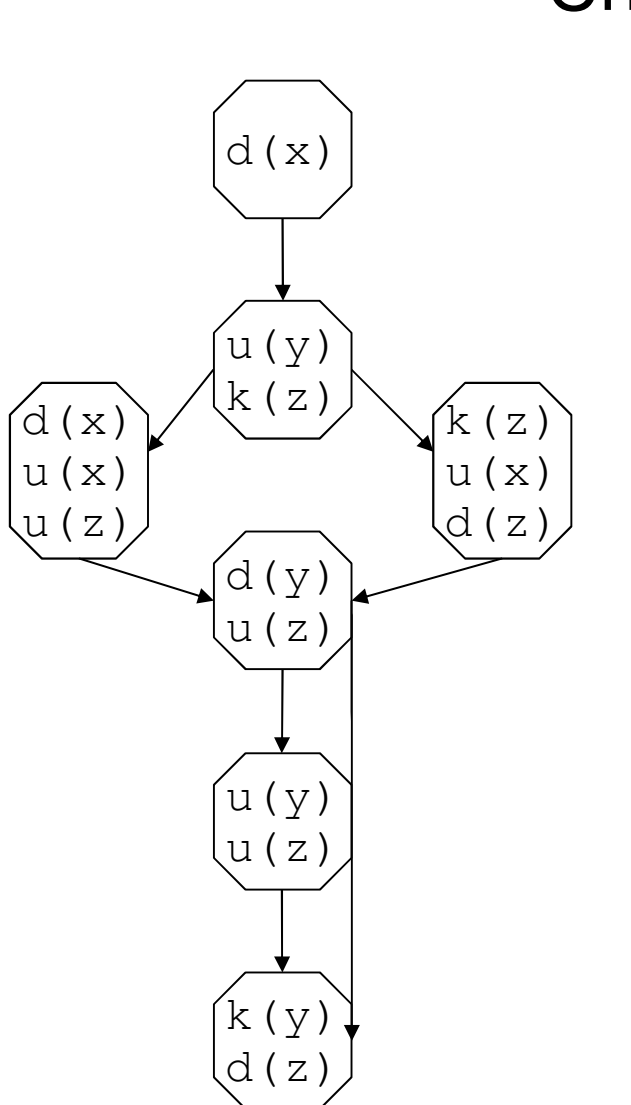

# Criteriul Data-Testarea Aplicaţiilor Software<br>
Criteriul Data

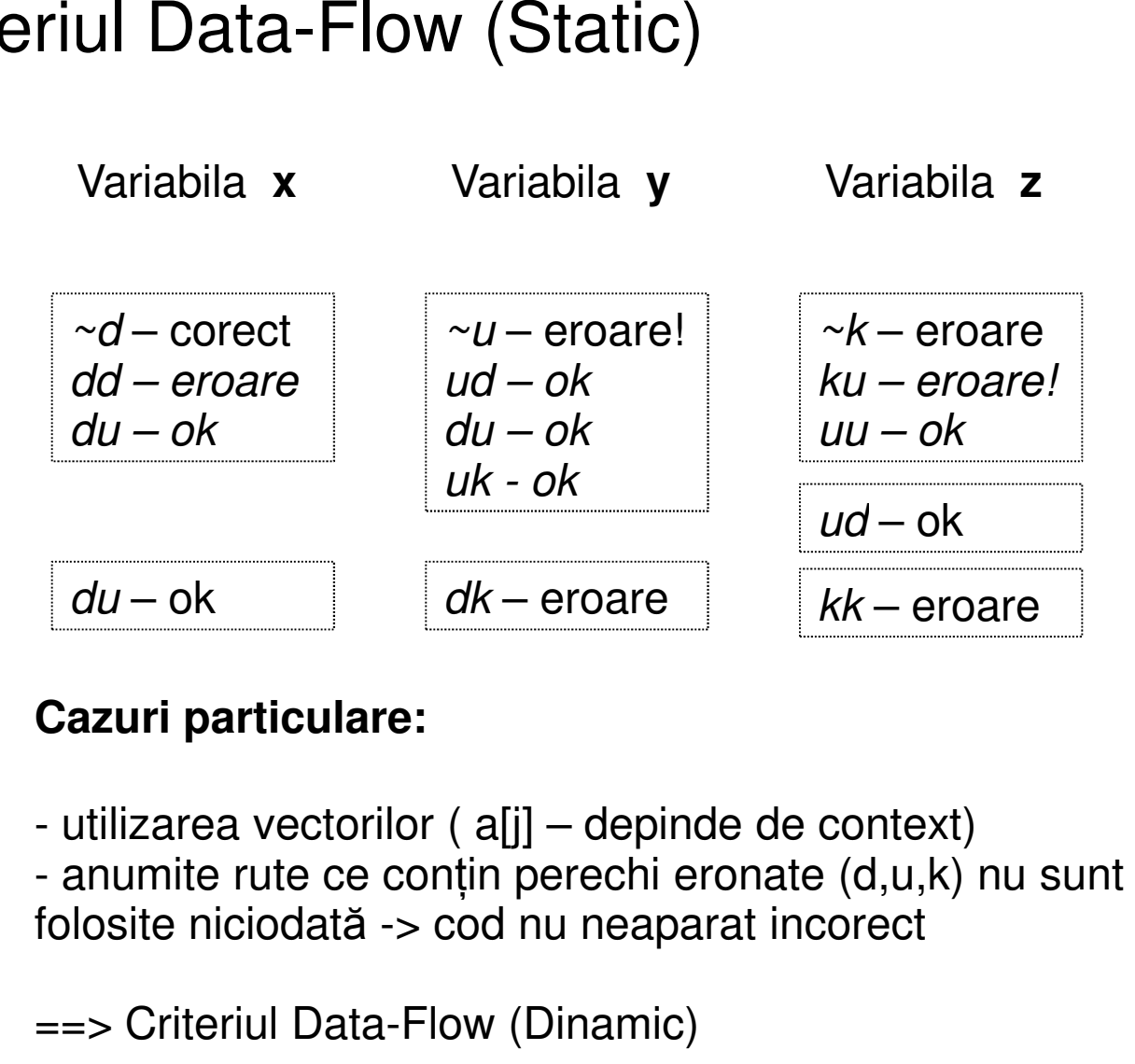

### **Cazuri particulare:**

- utilizarea vectorilor ( a[j] – depinde de context)<br>- anumite rute ce contin perechi eronate (d u k) anumite rute ce con țin perechi eronate (d,u,k) nu sunt folosite niciodată -> cod nu neaparat incorect

==> Criteriul Data-Flow (Dinamic)

## Criteriul Data-Flow (Dinamic)

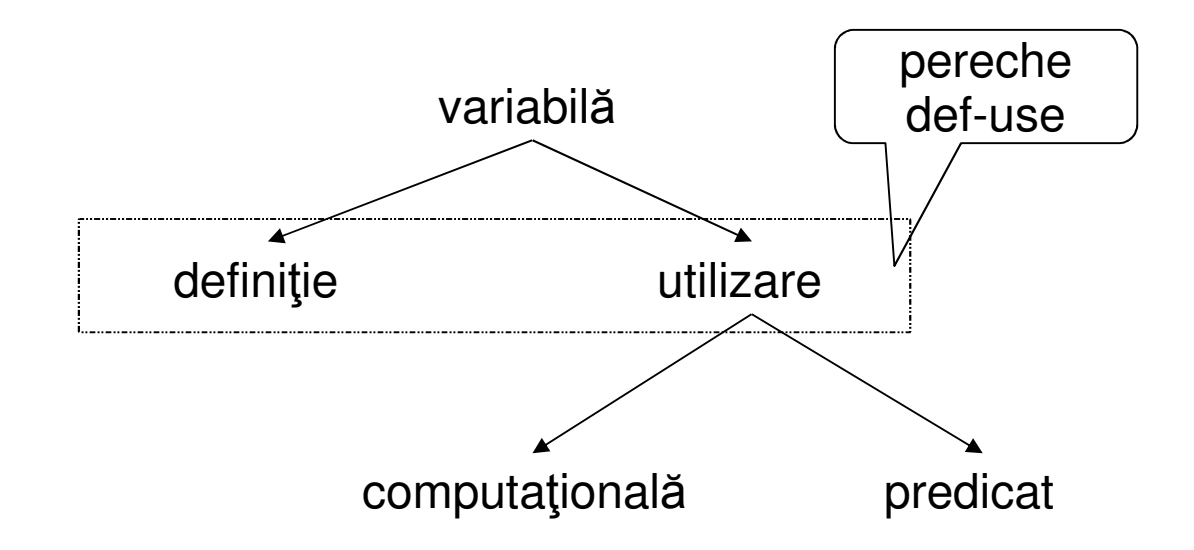

- Se bazeaz<sup>ă</sup> pe Control-Flow
- **Pentru fiecare variabil**<sup>ă</sup> **se define** ș**te cel pu**ț**in un caz de test pentru fiecare pereche "def "def-use"**

## Criteriul Data-Flow. Temă

Creați cazuri de test pe baza criteriului Data-Flow pentru fiecare variabilă din funcția factorial de mai jos. Un caz de test poate acoperi mai multe variabile.

```
int factorial (int n) {
int answer, counter;answer = 1;
      counter = 1;loop:if (counter > n) return answer;
     answer = answer * counter;counter = counter +1;
     goto loop;}
```
## Criteriul Data-Flow. Temă

Creați cazuri de test Data-Flow, pe baza căilor Control Flow:

```
int module( int selector) {int foo, bar;
switch selector {
case SELECT-1:
foo = calc_foo_method_1();break;
case SELECT-2:
foo = calc_foo_method_2();break;
case SELECT-3:
foo = calc_foo_method_3();break;}
switch foo {
case FOO-1:
bar = calc_bar_method_1();break;
case FOO-2:
bar = calc_bar_method_2();break;}
return foo/bar;}
```
## Testare statică. Analiză statică

- FindBugs, Checkstyle
- Splint, Frama-C, BLAST
- CppCheck
- Perl::Critic

- **•** Recursivitate infinită
- O singură instrucţiune return la nivel de funcţie depanare uşoară
- Greşeli de editare (=, ==) typos
- Comparaţii între obiecte diferite
- Evitarea erorii NullPointerException
- Cod redundant

#### **Neini**ţ**ializarea variabilei**

```
int f( bool b ){int i;
if ( b ){
    i = 0;}
return i; }// i este neiniţializată dacă b = false
```
### **Dereferen**ţ**ierea pointerului NULL**

```
#include \leq malloc.h>void f( ){<br>}
 char *p = (char * ) malloc( 10 );
 *p = \sqrt{0};
 // ...
free( p );}{<br>{
```

```
#include <malloc.h>void f( )char *p = ( char * )malloc ( 10 );
 if (p){<br>{
   *p = \sqrt{0};
  // ...
free( p );}}
```
// ...

}

### **Ingnorarea valorii returnate**

```
#include <stdio.h>
```

```
void f( ){<br>{
```

```
fopen( "test.c", "r" ); // valoarea returnată ignorată
```

```
/ \! / \! / \!}
```

```
#include <stdio.h>
```

```
void f( ){<br>{
 FILE *stream;
if((stream = fopen( "test.c", "r" )) == NULL ) return;
```

```
Lipsă argument
```

```
#include <string.h>void f( )\mathbf{A}char buff[15];
sprintf(buff, "%s %s", "Hello, World!");}#include <string.h>void f( ){<br>{
                                                   char buff[15];
sprintf(buff, "%s %s ", "Hello","World");}
```
### **Indice dep**ăş**it**

```
int buff[14]; // array de 0..13 elementevoid f()\{for (int i=0; i \le 14;i++)
   {<br>{
    buff[i]=0;\mathcal{U} ...
   }}int buff[14]; // array of 0..13 elementsvoid f(){<br>{
                                                              for ( int i=0; i < 14; i++)
                                                               {<br>{
                                                                buff[i]= 0; \mathcal{U} ...
                                                               }}
```
### **Compara**ţ**ie OR cu <sup>o</sup> constant**ă**>0**

```
#define INPUT_TYPE 2void f(int n){if(INPUT_TYPE || n) {
   puts("întotdeauna");}
else{
   puts("niciodată");}}
```

```
#define INPUT_TYPE 2
void f(int n){
  if((INPUT_TYPE & n) == 2){
    puts("comparaţie AND pe biţi adevărată");}
else{
    puts("comparaţie AND pe biţi falsă");}}
```
### **Operator incorect**

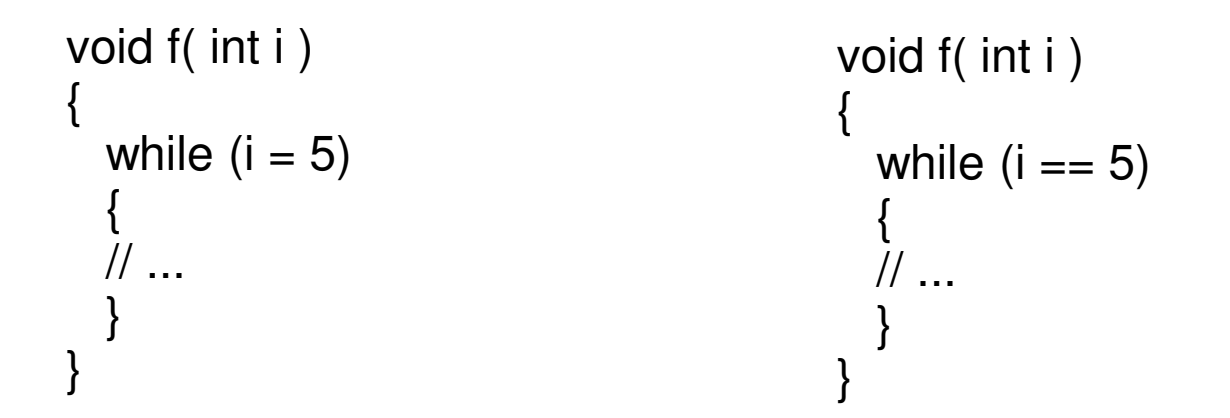

### **Incrementare eronat**ă **<sup>a</sup> contorului**

void f( ){<br>{ int i;for  $(i = 100; i >= 0; i++)$ {<br>{ // ...}}void f( ) $\{$ int i;for  $(i = 100; i >= 0; i-)$  $\{$ // ...}}

### **Compara**ţ**ie între bit field** <sup>ş</sup>**<sup>i</sup> tipul boolean**

```
struct myBits{<br>{
 short flag : 1;
short done : 1;/...

} bitType;void f( ){<br>{
 if (bitType.flag == 1)
  \mathfrak{c}
// ...}}void f (){
                                                   if(bitType.flag==bitType.done){<br>{
                                                       \mathcal{U} ...
                                                      }}
```
### **Utilizare sizeof pentru <sup>o</sup> expresie**

```
void f( ){<br>}

size_t x;
char a[10];x= sizeof (a - 4);
 \frac{1}{2}...
}void f( ) {
                                                    size_t x;
char a[10];x= sizeof (a) - 4;
                                                    \mathcal{U} ...
                                                   }
```
### **Recursivitate infinit**ă

void f(int n){  $f=n*f(n-1);$ }

void f(int n) $\{$ if  $(n==1)$  return 1; else f=n\*f(n-1);}

### **Ciclu infinit**

int  $i=2$ ; while (i) $\left\{ \right.$  // ... i nu este modificat}

int  $i=2$ ; while (i){<br>} // ... i este modificat}

while (true){<br>} // ... nu există condiție de ieșire break }

```
while (true){<br>}
 \mathcal{U} ...

if (x==y) break;}
```
### Testare automată

- Testarea automată(automatic) vs. Testare automatizat ă(automated) Testarea automată<br>
Stare automată<br>
tic) vs. Testare automatizată(automated)<br>
> asistată de calculator
- Automat<sup>ă</sup> -> automatizat<sup>ă</sup> -> asistată de calculator
- Nu există automatizare care să substituie 100% percepţia umană
- Proces de automatizare (nu 100%) –la nivel de creare a testelor, la execuţie, la verificare

"Automated testing depends on our ability to programaticaly detect when the software under test fails". [Kaner]

"Our ability to automate testing is fundamentaly constrained by out ability to create and use oracles". [Kaner]

"Test automation is the use of software to control the execution of tests, the comparison of actual outcomes to predicted outcomes, the setting up of test preconditions, and other test control and test reporting functions, [Adam Kolawa]

## Produse software

- Mercury Interactive WinRunner, QTP (QuickTest Professional)
- Rational TestManager, TeamTest
- $\bullet$  Seapine QAWizard
- Segue SilkVision, SilkTest
- Jakarta Cactus

## Avantajele automatizării testării[Peter Farrell-Vinay]

- Teste manuale necesită o lungă perioadă de timp pentru fi executate. Caracteristici stabile -> pot fi automatizate>
- Testele de încărcare și cele de performanță nu pot fi executate fără unele automatizări
- Testele de încredere şi cele de regresie trebuie să fie rulate rapid. Sisteme ce depăşesc 100 KLOC (kilo lines of code) - doar testare automată.- doar testare
- Testele pe un număr mare de configuraţii -> componentă repetitivă -> avertizare promptă în caz de incompatibilitate
- Unele părţi din testele manuale pot fi repetitive. Mici teste automate pot creşte viteza foarte mult

### Avantajele automatizării testării (continuare)

 Testele care implică interacţiuni între intr ările utilizatorilor - nu pot acoperii toate combinaţiile posibile, fără automatizare

 Automatizarea testelor poate ajuta la popularea bazelor de date şi la generarea de fişiere

• Sistemul are mai multe versiuni -> teste de regresie -> automatizare

 În cazul în care costul de a menţine testarea este ridicat, atunci se vor automatiza doar caracteristicile esenţiale

## Dezavantajele automatizării testării[Peter Farrell-Vinay]

- Testarea automat ă nu poate înlocui testarea manual ă
- Unii testori nu au experienţă în programare -> nu pot automatiza procesul de testare
- Schimbarea interfeţei cu utilizatorul poate duce la incompatibilitate cu testele automate, deja create
- Necesit ă timp mare de implementare şi documentare
- Uneori testarea automat ă devine inutilă d.p.d.v. al costurilor

### Testarea manuală vs. Testarea automatizată

Problemă la nivel de companie : Luarea deciziei de a automatiza sau nu testele.

Factori:

- •riscuri,
- •costuri,
- $\bullet$ calitate,
- •timp.

Cu cât un testor petrece mai mult timp verificând un modul cu atât cresc șansele **de <sup>a</sup> g**ă**si mai multe defecte** <sup>ş</sup>**<sup>i</sup> posibile gre** ş**eli**

### Când se automatizează testele?

- după ce specificaţiile au fost scrise
- în funcţie de specificaţii, testele pot fi dezvoltate înainte de implementarea propriu-zisă
- $\bullet$  este necesar ca software-ul de automatizare să poată recunoaște toate componentele aplicaţiei testate
- este necesară o cunoaştere/familiarizare prealabil ă a testorilor cu software-ul de automatizare. Se verifică dacă este potrivit aplicaţiei de testat.

### Luarea deciziei de automatizare

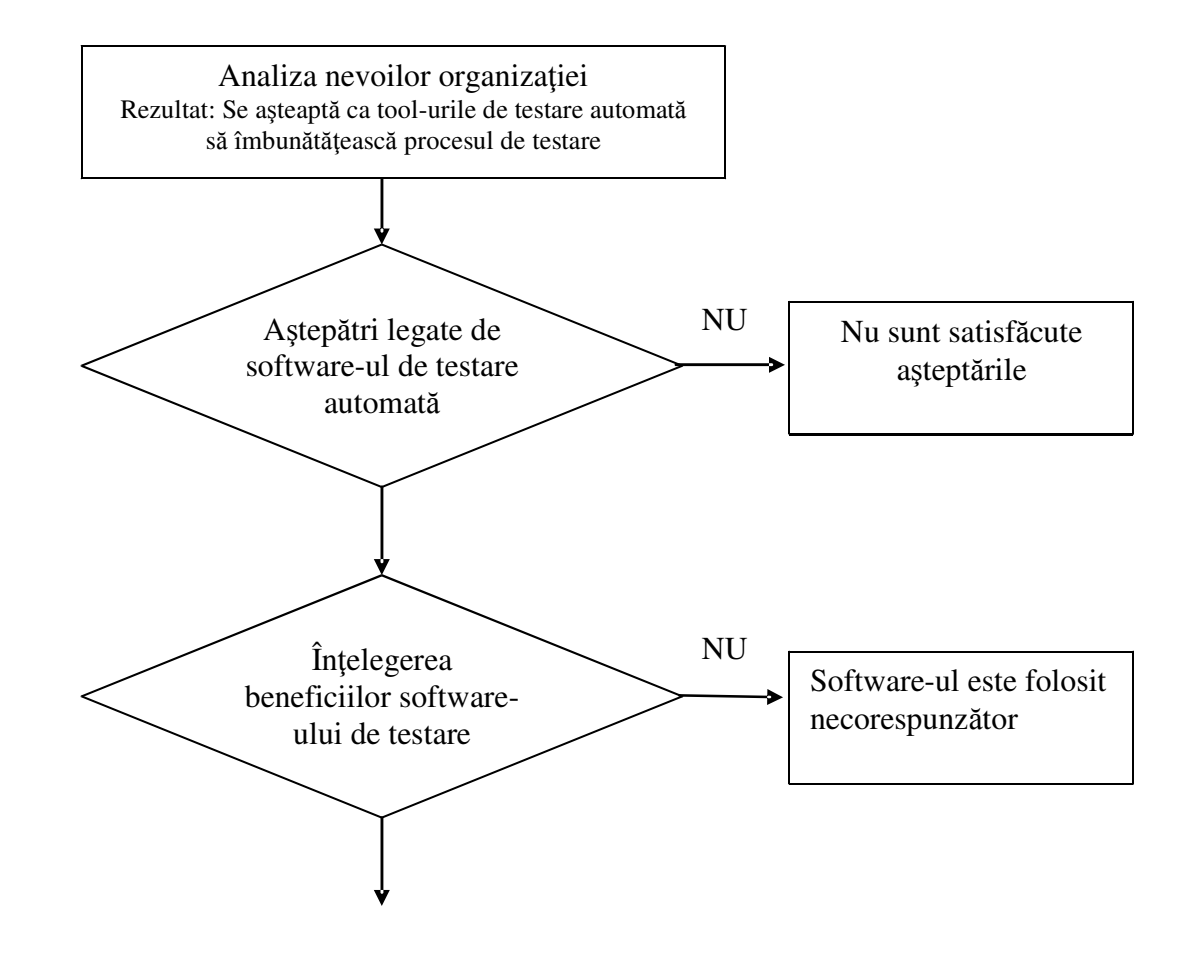

### Luarea deciziei de automatizare

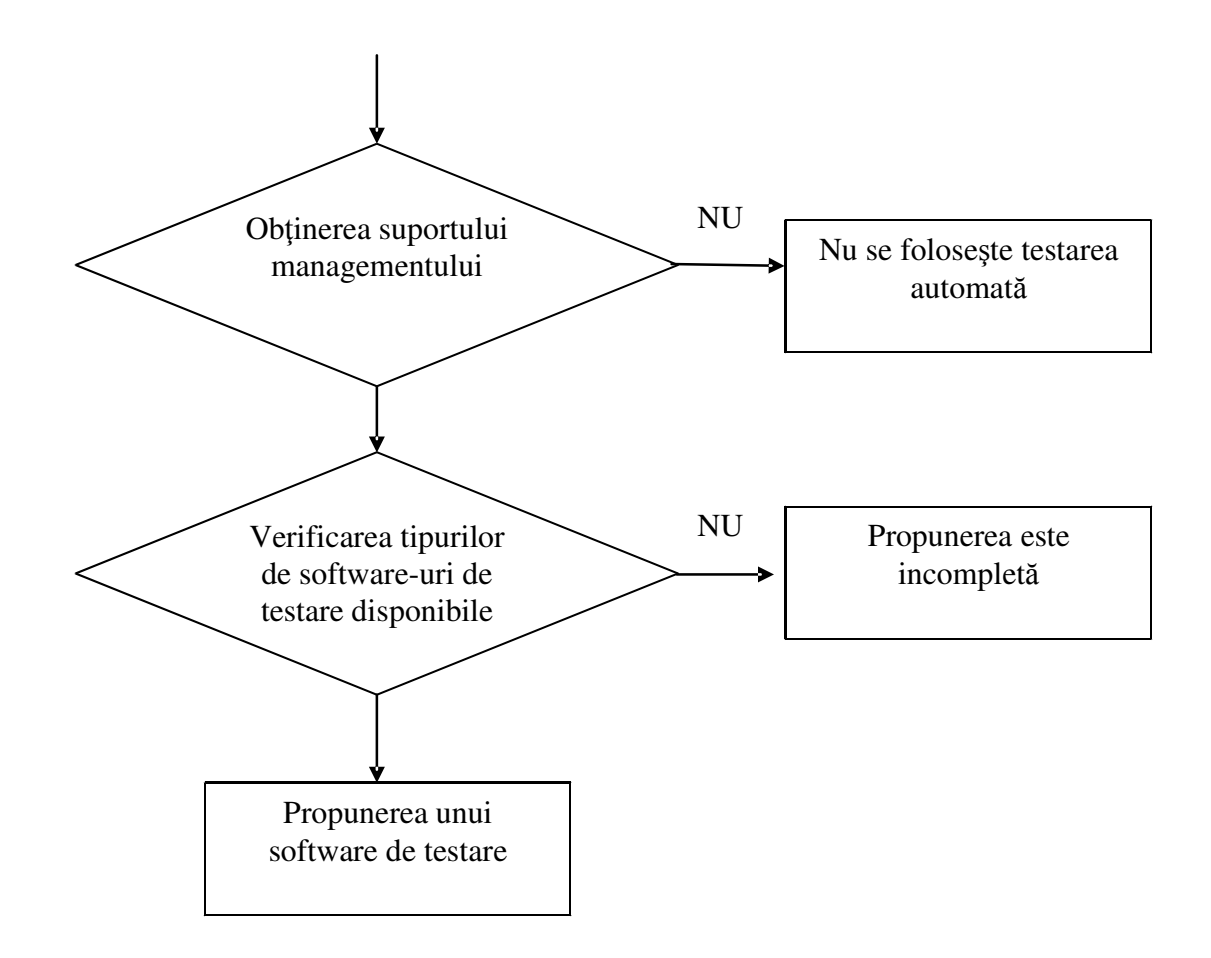

## Costurile automatizării

- •costul de evaluare a instrumentelor de pe piaţă
- •costul instrumentului
- •costul de instruire a personalului pentru a utiliza instrumentul
- •costul creării de teste automate
- •costul de întreţinere a testelor automate
- •cost (posibil) al unui instrument de profilare a codului
- •costul de a avea o structură special ă pentru verificarea statică a codului
- • costul de integrare a instrumentului în structura de rulare/generare a testelor

### Metode de testare automatizată

### **Validarea rezultatelor**

- Testarea interfeţei grafice (GUI Graphical User Interface) –generarea de evenimente legate de interfața cu utilizatorul: intrări de la tastatur ă, mouse.
- Testarea Testarului – Codului – claselor/modulelor/bibliotecilor, sunt testate cu diferiţi parametri de intrareInterfeţele publice ale

**<sup>+</sup> testarea exploratorie** (testori experimenta ţi)

## Testarea GUI

- Înregistrarea interactiv<sup>ă</sup> <sup>a</sup> acţiunilor utilizator
- Recunoaşterea componentelor software-ului (butoane, casete dedialog, imagini, ...)
- Uneori nu necesită scriere de cod
- Aplicabil<sup>ă</sup> oricărui software cu interfa ţă grafic<sup>ă</sup>
- Modificarea ulterioar<sup>ă</sup> <sup>a</sup> poziţiei/numelui componentelor poateduce la <sup>e</sup>şuarea testului înregistrat anterior
- Permite adăugarea de cod(scripturi) în vederea realizării automate de cazuri de test pornid de la un test înregistrat manual

## Testarea codului

- xUnit framework (jUnit, nUnit, phpUnit) <sup>=</sup> code driven testing
- Kent Beck, *Simple Smalltalk Testing: With Patterns* prima soluţie de scriere <sup>ş</sup><sup>i</sup> verificare <sup>a</sup> testelor în Smalltalk, primul framework xUnit
- Testarea GUI -> erori false (schimbarea poziţiei sau numelui obiectelor) -> timp pierdut în verificare acestori posibile erori
- Se poate testa fiecare funcție în parte
# **Oracole**

## **Defini**ţ**ii**

- $\bullet\,$  prophet: an authoritative person who divines the future
- <sup>a</sup> prophecy (usually obscure or allegorical) revealed by <sup>a</sup> priest orpriestess; believed to be infallible
- an oracle is <sup>a</sup> mechanism used by software testers and software engineers for determining whether <sup>a</sup> test has passed or failed

# Testarea utilizând oracole

"Our ability to automate testing is fundamentaly constrained by our ability to create and use oracles."

[Kaner]

**Oracol** 

- mecanism software cu ajutorul căruia se stabileşte dacă o procedurăde testare a fost îndeplinită cu succes sau nu.

- compar ă ieşirile sistemului testat cu ieşirile estimate de către oracol

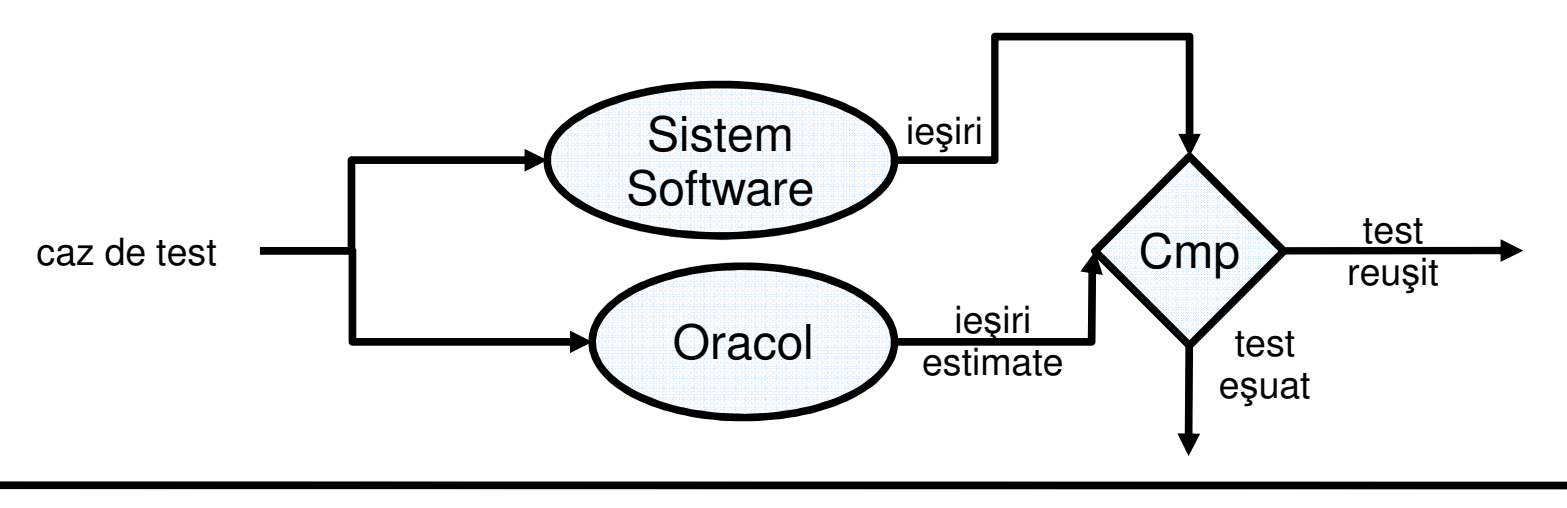

# Oracole. Structură [Kaner]

- Generator rezultate estimate sau aşteptate pt. fiecare test
- Comparator compară rezultatele obținute cu cele estimate
- Evaluator determin<sup>ă</sup> dac<sup>ă</sup> valorile comparate sunt suficient de apropiate pt. <sup>a</sup> declara <sup>c</sup>ă testul <sup>a</sup> trecut sau nu

# Tipuri de oracole [Hoffman]

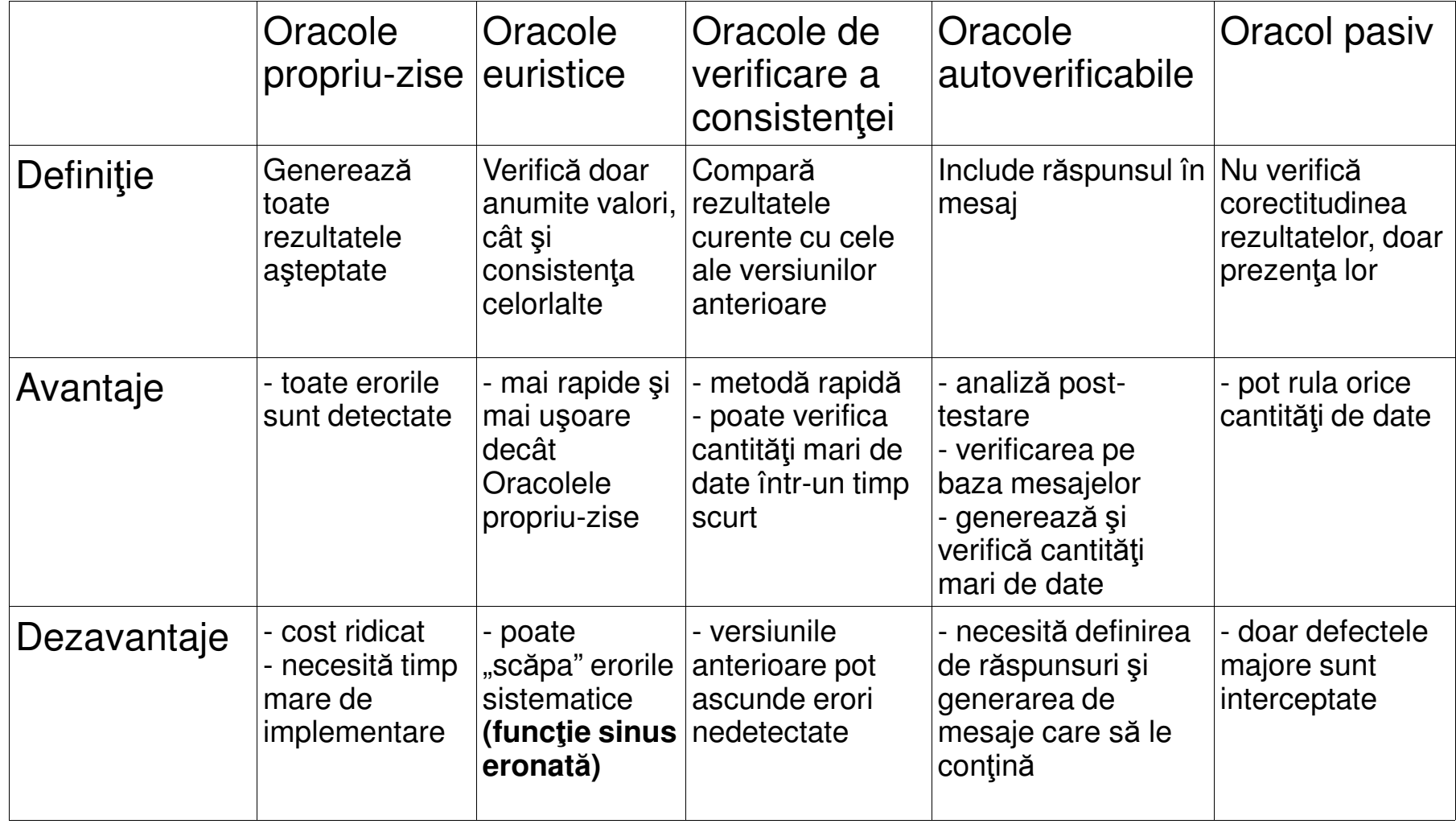

# Oracole. Exemple

- Copy/Paste MS Office Word vs. OO Writer
- Drag & Drop MS Office Excel vs. OO Calc
- Bara de adres<sup>ă</sup> Mozilla vs. . IE
- Afişare pagini web Mozilla vs. IE

# Test-Driven Development(TDD)Programarea prin testare<br>Development<br>TDD)

**Reguli** [Kent Beck]

• Never write a single line of code unless you have a failing automated test

• Eliminate duplication

# **Manifesto for Agile Software Development**

We are uncovering better ways of developing software by doing it and helping others do it.Through this work we have come to value:

> Individuals and interactions over processes and tools Working software over comprehensive documentation Customer collaboration over contract negotiation Responding to change over following a plan

That is, while there is value in the items on the right, we value the items on the left more.=> Agile ideals are inherently goal-oriented [beck-manifesto]

# Tipuri de teste automate în TDD

## **Testele programatorilor**

- *un fel de* testare a componentelor scop diferit
- $\bullet$  de preferat a fi scrise în același limbaj ca și codul sursă

## **Testele clien**ţ**ilor**

- specifică funcționalitatea de care clientul are nevoie
- numite teste de acceptanţă

• scrise într-un limbaj pe care clientul îl înțelege -> clientul<br>serie teste - Eramowerk for Integrated Test (EIT) scrie teste - Framework for Integrated Test (FIT) http://fit.c2.com

# Red/Green/Refactor [Kent Beck]

## **Procesul de implementare a fiec**ă**rui test**

- 1. Scrierea testului
- 2. Compilarea testului obligatoriu trebuie să "pice" testul (pt. că nu este nimic implementat, nu există încă funcţiile apelate)
- 3. Implementarea minimală a codului sursă cât s ă compileze
- 4. Rularea testului testul trebuie să "pice"
- 5. Implementarea minimală a codului sursă cât să "treacă" testul
- 6. Rularea testului testul trebuie să "treacă"
- 7. Refactorizare pt. claritatea codului şi eliminarea duplicităţii
- 8. Repetarea pasului 1

#### Red/Green/Refactor utilitate

- paşi cât mai mici
- cu cât pasul e mai mic, cu atât mai uşor de găsit o eroare
- testele produc feedback imediat – (rularea pas cu pas a programului) defectulnici nu mai e nevoie de debugger – se va ştii locul în care s-a produs
- siguranţă în dezvoltare

# Exemplu implementare TDD[James Newkirk]

## **Problem**ă

Implementarea unei structuri de date de tip stivă, care să permităurmătoarele operaţii: Push, Pop, Top şi IsEmpty.

## **Lista testelor**

- Crează *Stivă* și verifică *IsEmpty=true*
- Adaugă un obiect în stivă și verifică *IsEmpty=false*
- Adaugă un obiect, scoate obiectul din stivă și verifică *IsEmpty=true*
- Adaugă un obiect în stivă, memorează, scoate obiect şi verificădacă obiectele sunt identice
- Adaugă trei obiecte în stivă, memorează, apoi scoate trei obiecte din stivă <sup>ş</sup>i verifică dacă sunt scoase în ordinea corect ă
- Scoate obiect dintr-o stivă goal<sup>ă</sup>
- Adaugă un obiect, apelează *Top* și verifică dacă *IsEmpty=false*
- Adaugă un obiect, memorează, apelează *Top* și verifică dacă cele două obiecte sunt identice
- Apelează *Top* pe o stivă goală

## **Alegerea primului test**

- Cel mai simplu
- Cel mai apropiat de esenţa problemei

}

**Test1**: Creareză unui obiect de tip stivă și verifică dacă *IsEmpty=true* 

## PAS 1. Scrierea testului. Nu va trebui să compileze

```
[Test]public void Empty()\{Stack stack = new Stack();Assert.IsTrue(stack.IsEmpty);
```
## PAS 2. Implementarea codului pentru compilare. Nunit  $\rightarrow$  fail(red)

```
public class Stack\left\{ \right.private bool isEmpty = false; public bool IsEmpty\{get{return isEmpty; }}}
```
PAS 3. Implementarea minimală a codului pentru Nunit → success(green)

```
public class Stack\left\{ \right.private bool isEmpty = false; public bool IsEmpty\{get{return true; }}}
```
}

**Test2**: Adaugă un obiect în stivă <sup>ş</sup>i verific ă dacă IsEmpty=false

## PAS 1. Scrierea testului. Nu va trebui să compileze

```
[Test]public void PushOneTest()\{Stack stack = new Stack();stack.Push("first element");Assert.IsFalse(stack.IsEmpty, "After Push, IsEmpty should be false");
```
PAS 2. Implementarea codului pentru compilare. Nunit  $\rightarrow$  fail(red)

```
public void Push(object element){}
```
Nunit: .PushOneTest : After Push, IsEmpty should be false

PAS 3. Implementarea minimală a codului pentru Nunit → success(green)

```
public void Push(object element){
IsEmpty=false;}
```
## PAS 4. Refactorizare

}

```
[TestFixture]

public class StackFixture{private Stack stack; [SetUp]
public void Init(){stack = new Stack();
    }[Test]

public void EmptyTest(){Assert.IsTrue(stack.IsEmpty);}[Test]

public void PushOneTest(){stack.Push("first element");
Assert.IsFalse(stack.IsEmpty, 
"After Push, IsEmpty should be false");}
```
}

**Test3**: Adaugă un obiect în stivă, scoate obiect şi verifică dacă IsEmpty=true

PAS 1. Scrierea testului. Nu va trebui să compileze

```
[Test]public void PopTest(){stack.Push("first element");stack.Pop();Assert.IsTrue(stack.IsEmpty,"After Push -Pop, IsEmpty should be true");
```
PAS 2. Implementarea codului pentru compilare. Nunit  $\rightarrow$  fail(red)

public void Pop(){}

Nunit: .PopTest : After Push - Pop, IsEmpty should be true

PAS 3. Implementarea minimală a codului pentru Nunit → success(green)

```
public void Pop(){isEmpty = true;}
```
**Test4**: Adaugă un obiect în stivă, memorează obiect, scoate obiect şi verificădacă obiectele sunt identice

PAS 1. Scrierea testului. Nu va trebui să compileze

```
[Test]
   public void PushPopContentTest(){int expected = 1234;
        stack.Push(expected);int actual = (int) stack.Pop();
       Assert.AreEqual(expected, actual);}
```
PAS 2. Implementarea codului pentru compilare. Nunit  $\rightarrow$  fail(red)

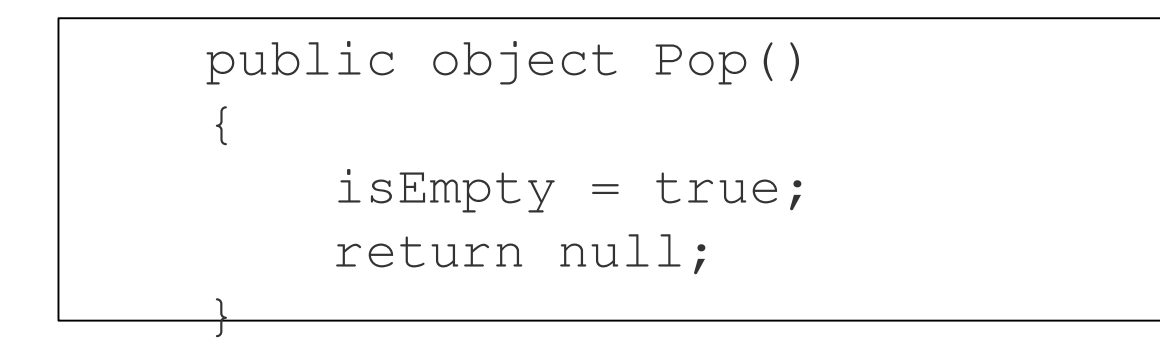

Nunit: .PushPopContentTest : System.NullReferenceException :Object reference not set to an instance of an object.

}

PAS 3. Implementarea minimală a codului pentru Nunit → success(green)

```
public class Stack{private bool isEmpty = true;private object element;public bool IsEmpty {get{return isEmpty; }}public void Push(object element) {this.element = element; isEmpty = false;}public object Pop() {isEmpty = true;
object top = element; element = null;return top;}
```
## PAS 4. Refactorizare

}

```
public class Stack{private object element;public bool IsEmpty{get{return (element == null); }}public void Push(object element){this.element = element; }public object Pop(){object top = element; element = null;return top;}
```
**Test5**: Adaugă trei obiecte în stivă, memorează obiecte, scoate obiecte şi verifică dacă obiectele sunt scoase în ordinea inversă adăugării

PAS 1. Scrierea testului. Nu va trebui să compileze

```
[Test]
   public void PushPopMultipleElementsTest(){string pushed1 = "1"; stack.Push(pushed1);
       string pushed2 = "2"; stack.Push(pushed2);
       string pushed3 = "3"; stack.Push(pushed3);
       string popped = (string)stack.Pop(); Assert.AreEqual(pushed3, popped);
       popped = (string)stack.Pop(); Assert.AreEqual(pushed2, popped);popped = (string)stack.Pop(); Assert.AreEqual(pushed1, popped);}
```
PAS 2. Codul compilează. Nunit  $\rightarrow$  fail(red)

Nunit: .PushPopMultipleElementsTest :expected:<"2">but was:<(null)>

}

PAS 3. Implementarea minimală a codului pentru Nunit → success(green)

```
public class Stack{private ArrayList elements = new ArrayList();public bool IsEmpty{get{return (elements.Count == 0); }}public void Push(object element){elements.Insert(0, element);}public object Pop(){object top = elements[0];elements.RemoveAt(0);
        return top;}
```
**Test6**: Scoate obiect dintr-o stivă goală (IsEmpty=true)

PAS 1. Scrierea testului. Nu va trebui să compileze

```
[Test]
   [ExpectedException(typeof(InvalidOperationException))]public void PopEmptyStackTest(){stack.Pop();}
```
PAS 2. Codul compilează. Nunit  $\rightarrow$  fail(red)

Nunit: .PopEmptyStackTest : Expected: InvalidOperationException but was ArgumentOutOfRangeException

PAS 3. Implementarea minimală a codului pentru Nunit → success(green)

```
public object Pop(){if(IsEmpty) throw 
new InvalidOperationException("cannot pop an empty stack");object top = elements[0];elements.RemoveAt(0);
        return top;}
```
**Test7**: Adaugă un obiect, apelează *Top* și verifică dacă *IsEmpty=false* 

PAS 1. Scrierea testului. Nu va trebui să compileze

```
[Test]
   public void PushTopTest(){stack.Push("42");stack.Top();Assert.IsFalse(stack.IsEmpty);}
```
PAS 2,3. Implementarea codului pentru compilare. Nunit → success(green)

```
public object Top()\{return null;}
```
**Test8**: Adaugă un obiect, memorează, apelează Top <sup>ş</sup>i verifică dacă obiectele sunt identice

PAS 1. Scrierea testului. Nu va trebui să compileze

```
[Test]
  public void PushTopContentCheckOneElementTest(){string pushed = "42";
     stack.Push(pushed);string topped = (string) stack.pop();
     Assert.Equals(pushed, topped);}
```
PAS 2. Implementarea codului pentru compilare. Nunit  $\rightarrow$  fail(red)

Nunit: PushTopContentCheckOneElement :expected:<"42">but was:<(null)>

PAS 3. Implementarea minimală a codului pentru Nunit → success(green)

```
public object Top(){return elements[0];}
```
# 11 stiluri de testare software [Kaner & Bach]Metrici de testare<br> **testare software**<br>
esting<br>
domain testing<br>
- specification-based testing<br>
based testing

- 1. Testarea funcţiilor *functional testing*
- 2. Testarea domeniilor de valori *domain testing*
- 3. Testarea bazată pe specificații *specification-based testing*
- 4. Testarea axată pe riscuri *risk-based testing*
- 5. Testarea la limită *stress testing*
- 6. Testarea de regresie *regression testing*
- 7. Testarea de către utilizatori *user testing*
- 8. Testarea bazată pe scenarii *scenario testing*
- 9. Testarea bazată pe stări *state-model based testing*
- 10. Testarea automată de volum ridicat *high volume automated testing*
- 11. Testarea de explorare *exploratory testing*

# 1. Testarea funcţiilor

- fiecare funcţie este testată separat
- se testează funcţionalitatea de baz<sup>ă</sup>
- teste uşoare, cu caracter general, nu foarte precise
- cerinţe -> use cases -> teste funcţionale
- Testare funcţională vs. Testare non-funcţională (ex.)

portabilitate, securitate, consum de resurse, încărcare
## 2. Testarea domeniilor de valori

- împărţirea în clase de echivalenţă
- alegerea reprezentanţilor
- valorile limit ă

# 3. Testarea bazată pe specificaţiiMetrici de testare<br>Dazată pe specificații<br>Dazuri de test

- un fel de testare funcţional<sup>ă</sup>
- parcurge amănunţit specificaţiile -> cazuri de test
- specificaţii amănunţite -> valoare ridicat > ă a testării
- specificaţii vagi -> valoare scăzută a test ării

## 4. Testarea axată pe riscuri

- Testorul imaginează cazuri de test bazate pe risc (Ex.)
- Gruparea testelor în funcţie de risc -> clasificare puternic> ă
- <sup>U</sup>şurinţă în crearea testelor, cu focusare pe un anumit risc
- Testorul gândeşte din perspectiva riscurilor, programatorul din perspectiva specificaţiilor

# 5. Testarea la limită

- se urmăreşte depăşirea limitelor impuse (Ex.)
- foarte importantă pentru aplicaţiile online, multiuser (nr. utilizatori, nr. conexiuni DB)
- orice aplicaţie trebuie testată la limit<sup>ă</sup> (analogie cu testarea domeniului de valori) – se testează atât valorile limită specificate, cât şi valorile ce depăşesc aceste limite
- stabileşte stabilitatea sistemului

## 6. Testarea de regresie

- necesit ă atenţie deosebită în crearea testelor (manual vs. automat)
- refolosirea cazurilor de test în versiuni ulterioare
- documentaţie foarte atentă pentru mentenanţă
- verifică dacă modificările aduse proiectului au influenţat sau nu funcţionalitatea conform specificaţiilor

## 7. Testarea de către utilizatori

- utilizatori reali
- testarea: pe baza specificaţiilor sau nu
- testele arată impactul asupra utilizatorilor finali gradul de acceptanţă<sup>a</sup> acestora
- majoritatea acestor teste vor fi simpliste

#### 8. Testarea bazată pe scenarii

- Dezvoltă cazuri de test complexe pe scenarii
- caracteristici: motivaţie, credibilitate, complexitate, uşor de evaluat
- Soap Operas [Hans Buwalda]

# 9. Testarea bazată pe stări

- *a*utomat cu stări finite
- teste automate bazate pe model
- caracteristici: credibil şi motivant

#### 10. Testarea automată de volum ridicat

- număr mare de teste
- rezultatele vor fi testate cu un oracol
- restele sunt executate şi interpretate de către calculator
- Testare automată vs. Testare asistat<sup>ă</sup> de calculator

## 11. Testarea de explorare

- proiectarea de noi teste be baza rezultatelor obţinute de testele existente
- învăţare din experienţa testelor anterioare
- explorare = experienţă + creativitate + învăţare

# Metrici software. Avantaje/dezavantaje

#### **Avantaje**

- Creşterea cercetării în domeniu -> număr lucrări științifice, cărți
- Companiile producătoare de software adoptă metricile

#### **Dezavantaje**

- Anumite metrici sunt aplicabile programelor mici
- Există metrici de măsurare a codului irelevant pentru industrie

"What theory is doing with respect to measurement of software work and what practice is doing are on two different planes, planes that are shifting in different directions" [Glass 1994]

N. E. Fenton, "Software Metrics: Successes, Failures & New Directions", 1999

# Definiţii

"Measurement is the assignment of numbers to objects or events according to rule"-> "Measurement is the assignment of numbers to objects or events according to a rule derived from a model or theory"**[Stevens]** 

[Kaner]

"Measurement is the process of empirical, objective, assignment of numbers to properties of objects or events of the real world in such a way as to describe them"[Finkelstein]

"Measurement is the process by which numbers or symbols are assigned to attributes of entities in the real world in such a way as to characterize them according to clearly defined rules"

## Teoria măsurării

#### **Factori**

- atributul ce este măsurat (scara de m<sup>ă</sup>sură, variaţiile)
- instrumentul de măsurare a atributului (scara de măsură, variaţiile)
- relaţia dintre atribut şi instrument
- efecte secundare în măsurare
- scopul măsurătorii

#### **Exemple**

- nr. de defecte <sup>m</sup>ăsoară eficienţa testorului
- formule de măsurare a codului surs<sup>ă</sup> complexitatea programului

# **Metrici**

- metric<sup>ă</sup> = funcţie de măsurare
- metrică software =

"a function whose inputs are software data and whose output is a single numerical value that can be interpreted as the degree to which software possesses a given attribute that affects its quality." [Kaner]

metrică :

calitativăcantitativă

## Metrici. Intrebări

- 1. Care este motivul ?
- 2. Care este scopul ? Atenţie mare la utilizare metricile pot fi folosite greşit
- 3. Care este atributul măsurat ? Care este scara ?

4. Ce instrument de măsurare ? Care este scara ?

# IEEE 1061 standard

- *corelare* liniară între metrică și factorul de calitate
- *consistenţă –* M:A->B a1<a2 ==> M(a1)<M(a2) monotonie (a1,a2 fact. calitate)
- $predictie M(a1,t) = cunoscut == > a1 = estimat$
- *discriminare –* calitate ridicată vs. calitate scăzută
- fiabilitate

# Metrici directe

"A metric that does not depend upon a measure of any other attribute."

[IEEE 1061]

Metrici directe (o variabilă) vs. indirecte (mai multe variabile)

 MTTF (Mean Time To Failure) [IEEE 1061] = metrică directă asupra fiabilităţii. Corect? (este influenţată de alte variabile ?)

Variabile: utilizatorultimpul de rulare

Exemple de metrici directe: lungimea codului sursă, durata de testare, numărul defectelor descoperite, timpul alocat de testor

Exemple de metrici indirecte: productivitatea programatorului (linii de cod/timp implementatre), densitatea defectelor (defecte/dimensiunea modulului testat), stabilitatea cerinţelor (nr. iniţiat/nr. final)

# Exemplu 1

- *Atribut =* lungimea unei mese
- *Scara atributului* = scară gradată
- *Variaţia atributului* = 120 cm  $\pm$  0.5 cm
- *Instrument* = liniar
- *Variaţia instrumentului =* 0.3 cm
- *Relaţie atribut/instrument =* directă (modificarea atributului -> modificare măsurătorii)
- Efecte secundare = măsuratoare incorectă folosind liniar de mică lungime -> prea multe măsurări

# Exemplu 2

Concurs de alergare. A – locul 1 (10.000 Ron), B – locul 2 (1.000 Ron), C – locul 3 (100 Ron).

- *Atribut =* viteza alergătorilor
- *Scara atributului =* m/s
- *Variaţia atributului* = în funcţie de participanţi la alt concurs poate fi complet diferit
- *Instrument* = numărarea manuală a locurilor pe care au sosit participanții

# Exemplu 2 (continuare)

Scara instrumentului = scară ordinală/poziţional ă/nominală (1,2,3,...)

scară gradată - "A este de 2 ori mai rapid decât B și de 3 ori mai rapid decât C"?

scară de tip interval - "diferenţa dintre A şi B este egală cu diferenţa dintre B şi C" ? (ex. scară ordinală : atribut = gravitatea unui defect, scara = blocant, critic, major, mediu, minor, .... Diferen ţa dintre "blocant" şi "critic" este egală cu diferenţa dintre "mediu" şi "minor" ?)

• *Variaţia instrumentului =* mai mulţi arbitri ar putea avea percepţii diferite dacă cursa

este strânsă

• *Relaţie atribut/instrument* = legătură între atribut (viteză) și instrument (loc în

clasament) – cu cât viteza este mai mare, cu atât locul este mai bun în clasament

 Efecte secundare = depind doar de concurenţ i

# Exemplu 3

Contorizarea numărului de defecte detectate de către testor

- *Atribut =* gradul de performanţă al testorului (eficienţă, calitate, îndemânare)
- *Scara atributului* = ..?.. Testorul A găseşte 2 defecte blocante, iar testorul B găseşte 20 de defecte minore. Care este scara ? se stabileşte per proiect
- $\bullet$  *Variaţia atributului* = există dar nu poate fi definită. Testorul A are productivitate diferită

în zile diferite – natura umană ;) - "knowledge worker"

• *Instrument* = nu există un instrument anume. Se poate folosi numărarea defectelor

# Exemplu 3 (continuare)

**.** *Scara instrumentului =* scară nominală (blocant, critic, major,...). Un defect blocant nu este de două ori mai important decât un defect critic.

• *Variaţia instrumentului =* nu există

• *Relaţie atribut/instrument* = legătură între atribut (performanţa testorului) și instrument

(nr. de defecte raportate) – cu cât numărul de defecte este mai mic, cu atât ..?.., cu cât

numărul de defecte este mai mare, cu atât ..?..

Efecte secundare =

#### **Instrumentul NU poate m**ă**sura productivitatea**

dacă testorul ştie că este evaluat pe baza numărului de defecte, va raporta mai multe defecte. Productiv pt. Companie ? Influenţează direct evaluarea programatoruluiSe vor vâna defecte cu gravitate scăzută – sunt mai u şor de detectat

#### **CONCLUZIE: Este util**ă **<sup>m</sup>**ă**surarea num**ă**rului de defecte ?**

DA. Dar nu pt. evaluarea testorilor ci doar a bunului mers al proiectului.

#### Măsurarea nivelului de testare a unui proiect software

- $\bullet$  10 testori, testează 30 minute aplicația A=B+C. Răspunsuri diferite la intrebarea "Cât de mult aţi testat aplicaţia (0% - 100 %)?"
- testarea complet<sup>ă</sup> <sup>=</sup><sup>∞</sup> -> xx% din <sup>∞</sup> <sup>=</sup><sup>∞</sup>
- $\bullet$  testarea completă ≈ nivel ridicat de testare al produsului (testare suficientă)

#### Metrici de acoperire

- Acoperirea liniilor de cod testarea fiecărei linii de cod
- Acoperirea ramurilor
- Acoperirea căilor (def-use coverage)
- Acoperirea tuturor condiţiilor toate valorile logice pe care le pot lua operanzii
- Acoperirea ciclurilor
- Acoperirea datelor
- Memorie liberă/resurse disponibile
- Şiruri de caractere hardcodate
- Fiecare meniu/submeniu
- Fiecare dialog

# Metrici de planificare

*M*<sup>=</sup> *realizat platificat*

- % testelor dezvoltate din cele planificat
- % testelor planificate şi executate
- $\bullet$  % specificaţiilor ce s-au transformat în teste
- % testelor executate şi care au trecut
- Ore de testare (sau numărul de teste executate) în funcţie de prioritate

# Metrici de proiect

- Timp alocat în comparaţie cu proiectele anterioare
- Numărul defectelor descoperite, deschise, rezolvate (comparativ cu prj. anterioare)

Numărul defectelor descoperite per săptămână (comparativ cu prj. anterioare)

Numărul (sau %) modulelor implementate până la momentul curent